## St Ninian"s High School

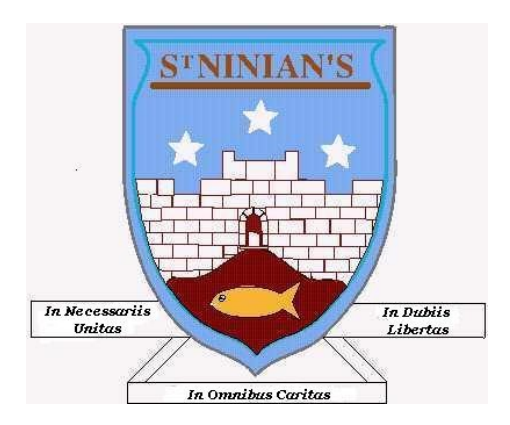

Common Language and Methodology

# Teaching Numeracy St. Ninian"s High School cluster groups

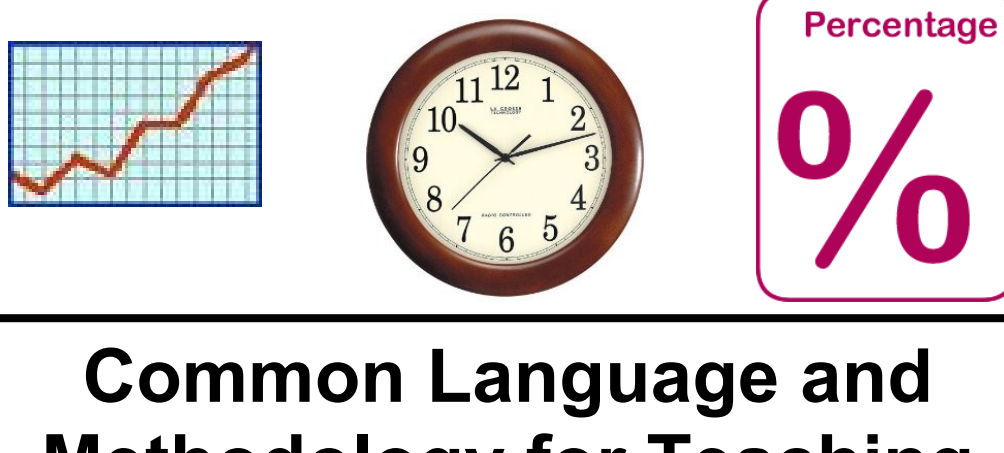

## **Methodology for Teaching Numeracy 3-18 St. Ninian's High Cluster**

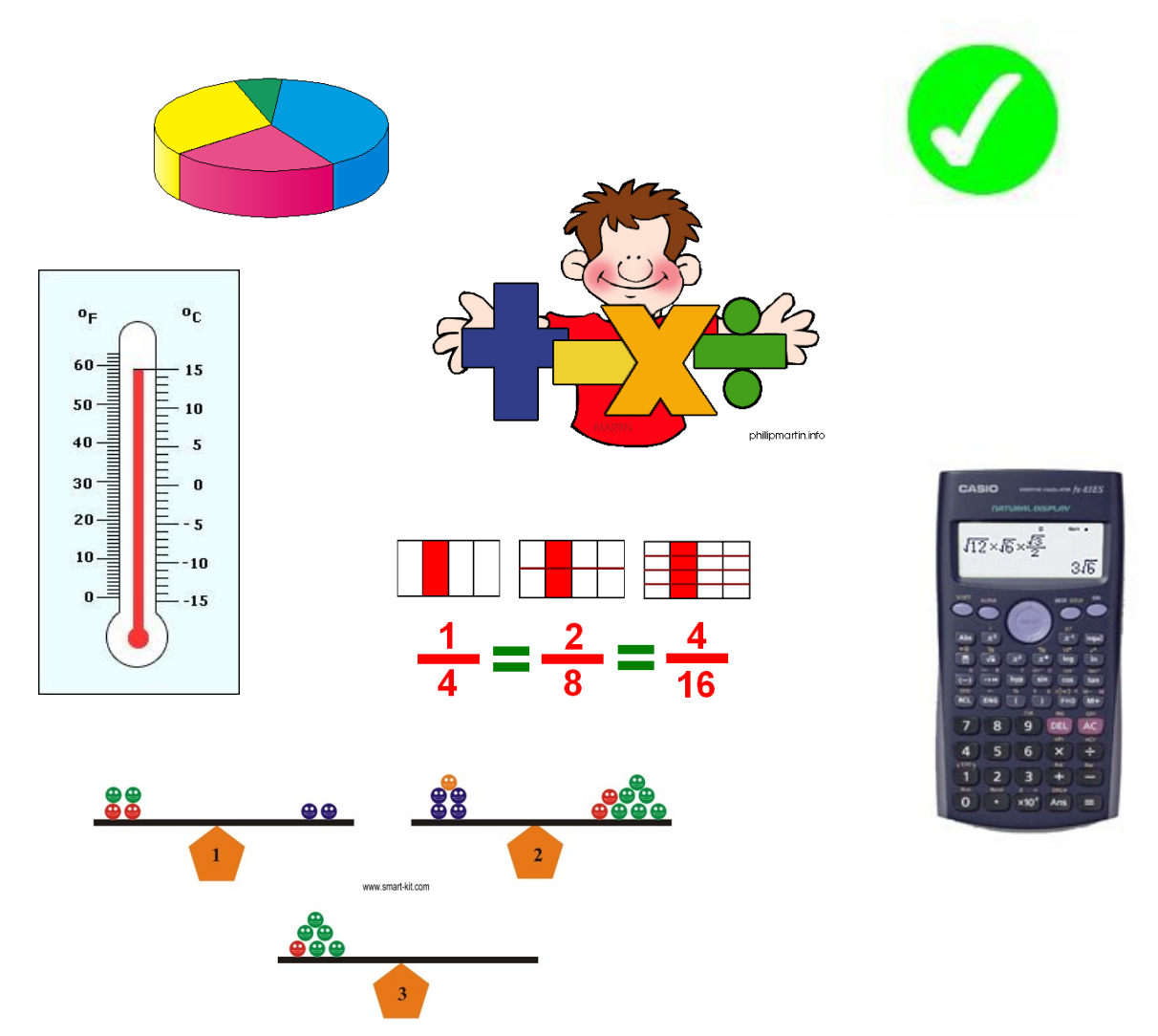

Page **2** of **51**

#### **Contents**

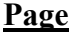

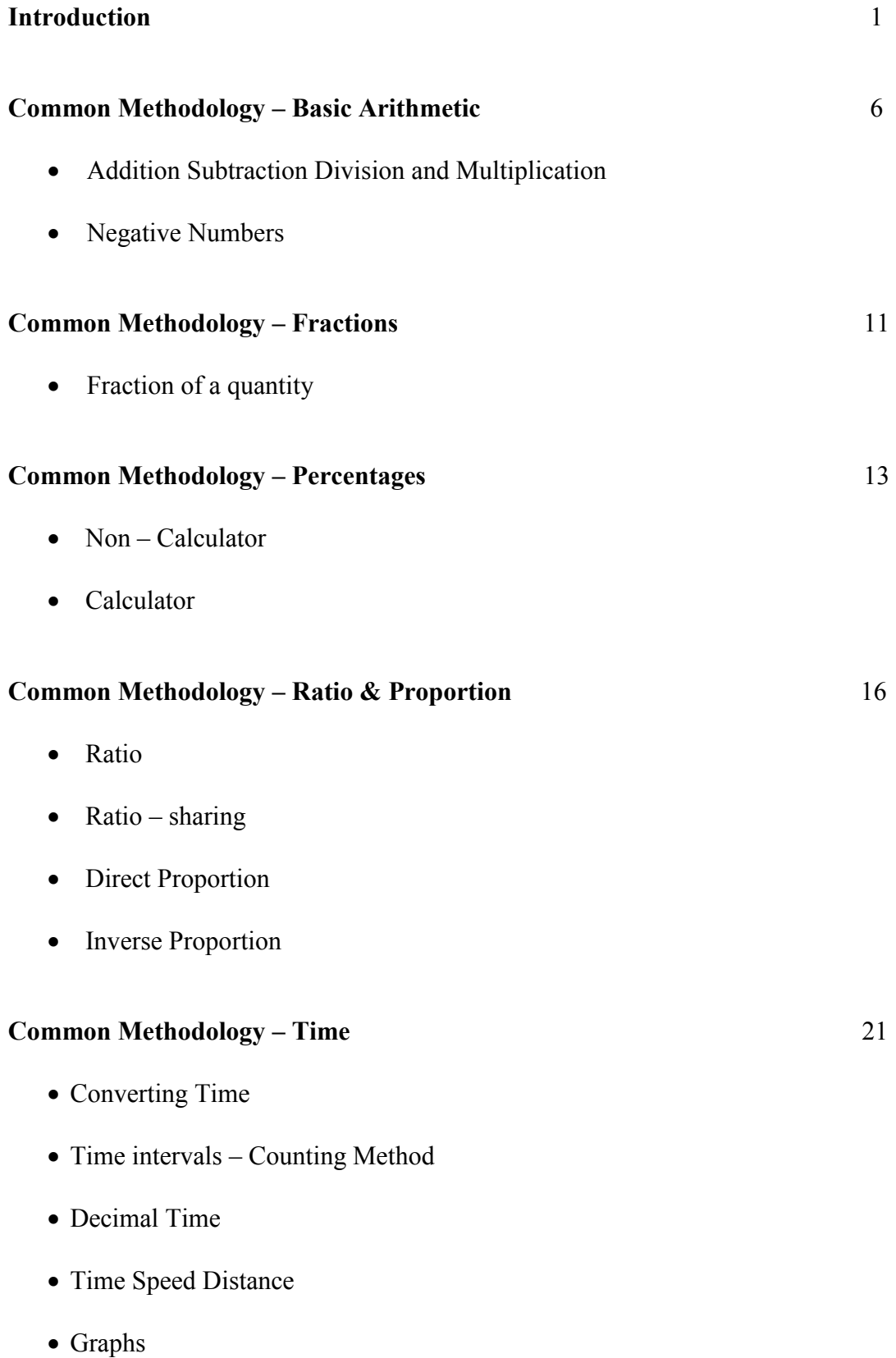

#### **Contents Page**

## **Common Methodology Information Handling** 27 • Terminology • Pictograms / Pictographs • Bar Charts / Bar Graphs • Histogram • Frequency Polygon • Frequency Diagram • Pie Chart • Line Graph • Stem Leaf Diagram • Boxplot • Scatter Graphs **Common Methodology – Algebra** 38 Evaluating Expressions Evaluating Expressions with Negative Numbers • Tidying up Expressions • Equations – Balancing Method  $\bullet$  Inequations / Inequalities

#### **Common Methodology – Straight line** 49

- Drawing Straight Lines
- Gradient

## **Introduction**

This booklet has been developed to bring a common approach to the teaching of numeracy topics across the St. Ninian"s High School. This approach will help pupils use ideas and processes learned in one subject and apply them across other subjects in different situations.

It is envisaged that this booklet will be reviewed and updated on a regular basis. Members of staff wishing to contribute to this booklet with a new idea or topic should contact the Mathematics Department or bring their suggestion to the next review meeting.

Special thank you to the following for the use of their material

East Renfrewshire [www.mathsrevision.com](http://www.mathsrevision.com/)

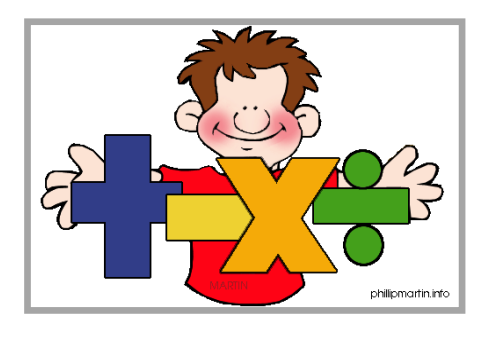

## **Common Methodology for Basic Operation**

- Addition Subtraction
- Division and Multiplication
- Negative Numbers

## **Terminology for Basic Operations**

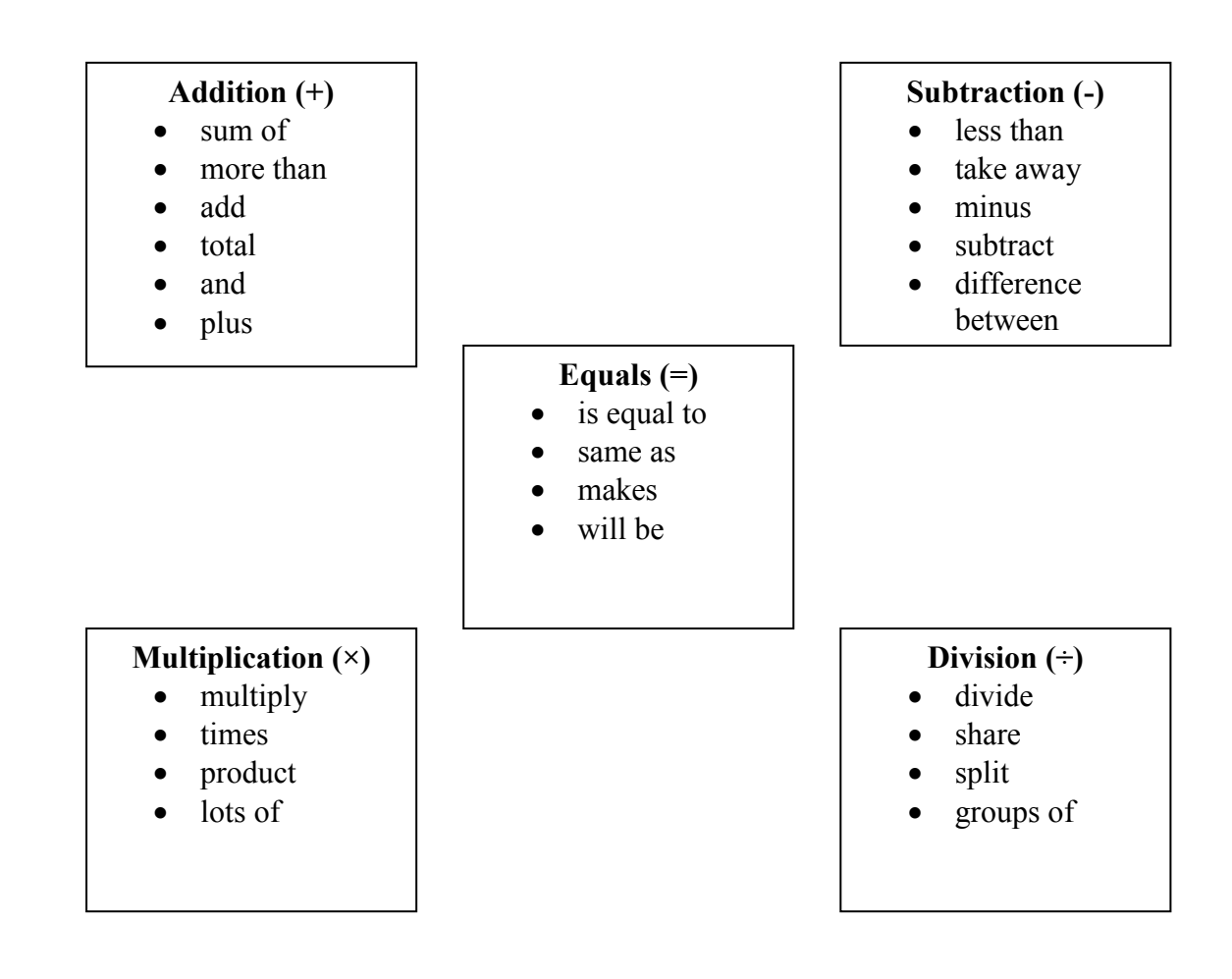

## **Addition and Subtraction**

- It may be best to avoid the use of "and" when meaning addition e.g. "4 and 2 is  $6$ "
- When "carrying", the algorithm can be laid out as follows:

$$
\begin{array}{r} 5 \ 6 \\ +3_1 \ 9 \\ \hline 9 \ 5 \\ \hline \end{array}
$$

The "carry" digit usually sits above the line. Some pupils carry below the line.

### **Multiplication and Division**

#### $4)756$

- This can be said as "756 divided by 4". Start as "7 divided by 4". Can be supported if necessary by saying "how many 4's in 7?"
- When multiplying by one digit, the algorithm can be laid out as follows:

$$
\begin{array}{@{}c@{\hspace{1em}}c@{\hspace{1em}}}\n & 2 & 6 \\
& \times_2 4 \\
\hline\n & 1 & 0 & 4\n \end{array}
$$

The "carry" digit normally sits above the line. Some pupils carry below line.

When multiplying by two digits, the algorithm can be laid out as follows:

$$
\begin{array}{@{}c@{\hspace{1em}}c@{\hspace{1em}}}\n & 4 & 7 \\
\times 5_4 & 6 \\
\hline\n 2 & 8 & 2 \\
\hline\n 2 & 3_1^3 & 0 \\
\hline\n 2 & 6 & 3 & 2\n \end{array}
$$

It is important to emphasise the difference between the carrying digits so that when pupils are adding they only include the relevant digits.

- The decimal point stays fixed and the digits "move" when multiplying and dividing.
- It is best not to say "add on a zero" when multiplying by 10. Say "the digits move one place to the left

### **Negative Numbers**

Definition : An INTEGER is a negative or positive whole number, including 0.

A **negative number** is less than zero. -100, -25, -12 and -4 are all negative numbers. POSITIVE

A **positive number** is more than zero. 4, 12, 89 and 568 are all positive numbers.

The **negative sign** goes in front of a negative number. Negative 4 is the same as **-**4. ZERO

**°** is the symbol for degree.

**Celsius** or **C** is a scale for measuring temperature. NEGATIVE 6 degrees Celsius is the same as 6°C.

Negative temperatures are called **below freezing**.

Positive temperatures are called **above freezing**.

A negative number is less than zero

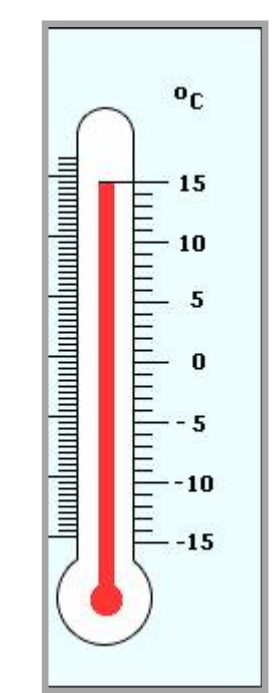

## **Addition & Subtraction**

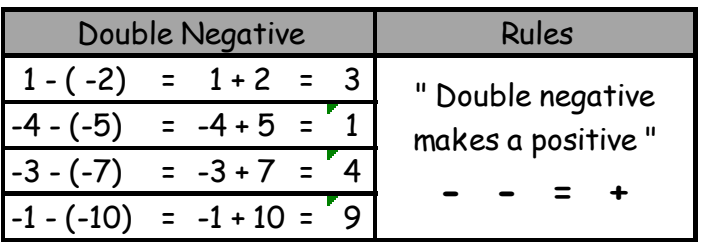

## **Multiplication & Division**

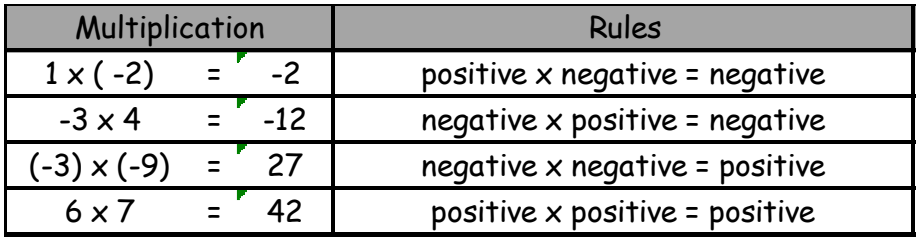

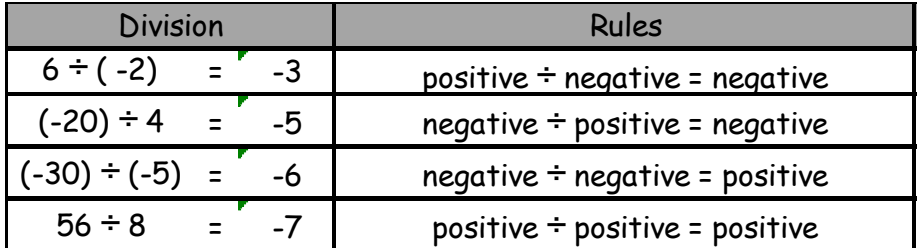

### **Summary of Rules**

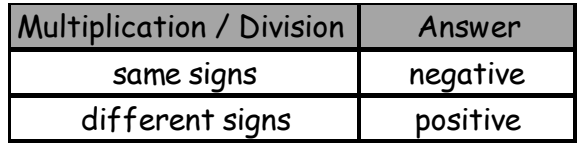

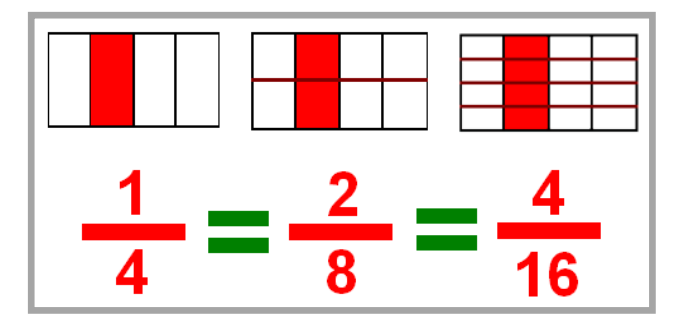

## **Common Methodology for Fractions**

• Fraction of a quantity

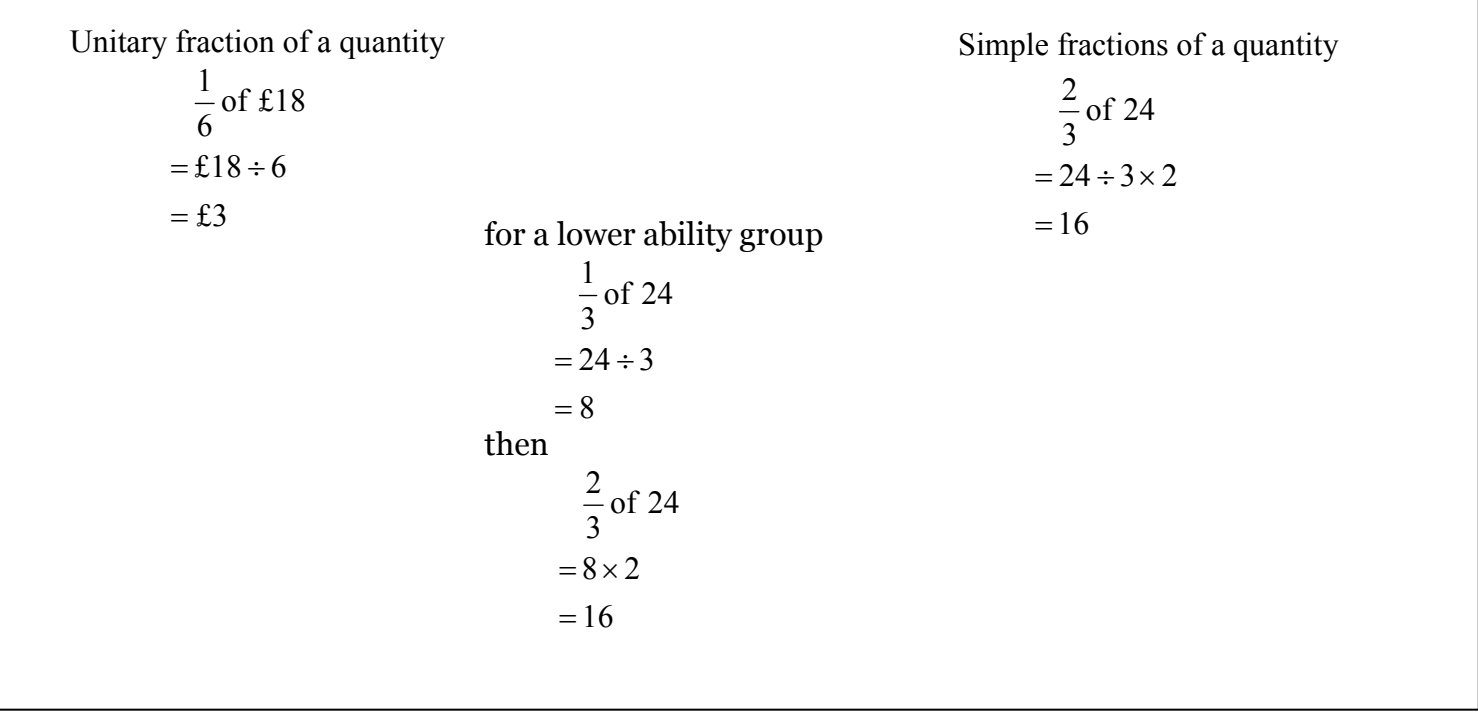

#### **Common Errors and Misunderstanding**

It is useful to reinforce that dividing by  $\frac{1}{2}$  is the same as multiplying by 2

#### **Terminology**

- Numerator means top number
- Denominator means bottom number

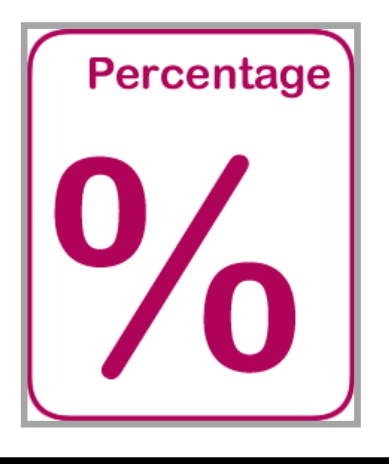

## **Common Methodology for Percentages**

- Non Calculator
- Calculator

### **Percentages (with a calculator)**

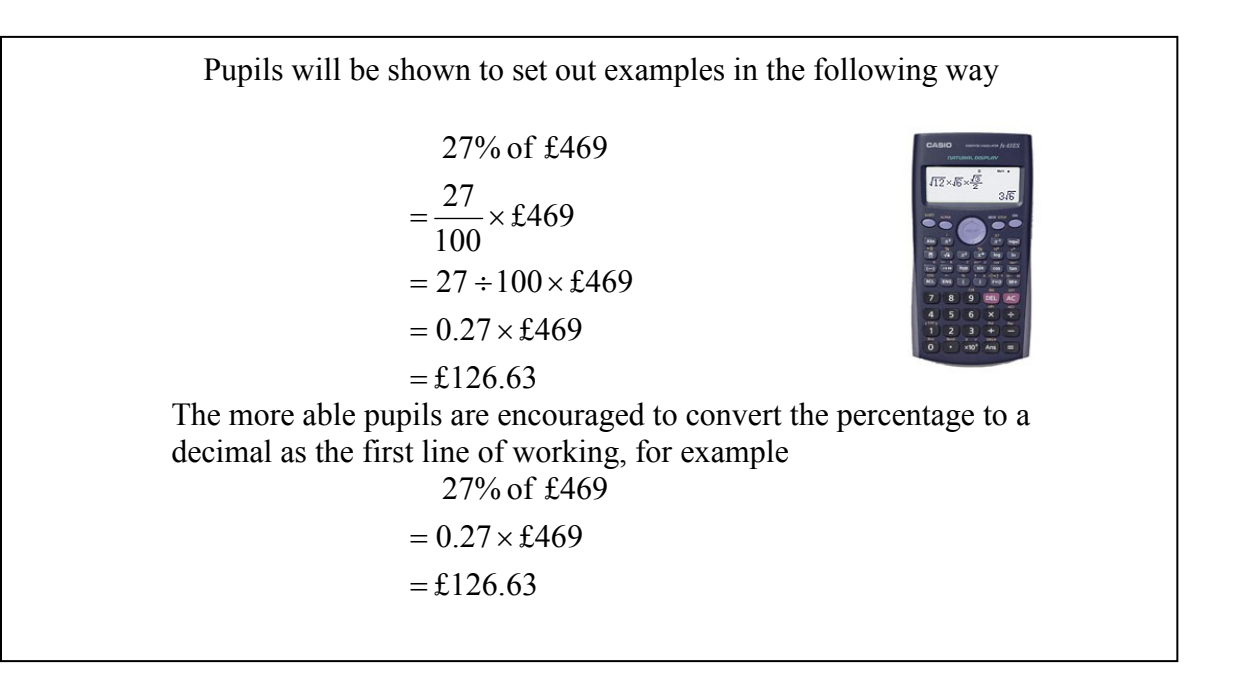

#### **Teaching Points**

- It is useful to reinforce percent means "out of 100" and of means multiply
- Pupils benefit from showing working vertically with one  $=$  sign per line
- Pupils should be discouraged from using the % button on a calculator

## **Percentages (without a calculator)**

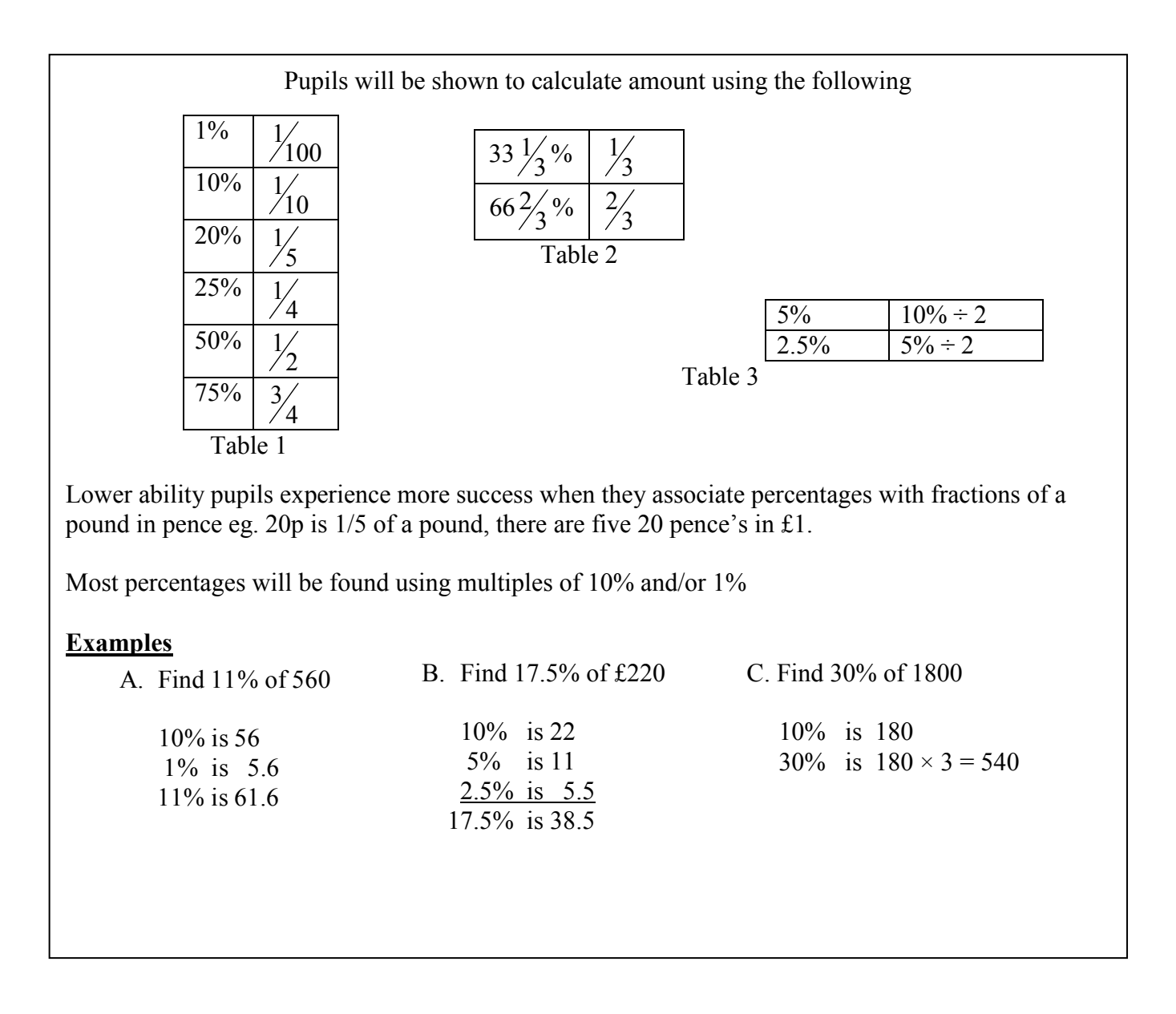

#### **Common Errors + Teaching Points**

- It is useful to reinforce that 10% can be found by dividing by 10
- Many pupils try to divide by 5 to find  $5\%$

## **Common Methodology for Ratio & Proportion**

- Ratio
- $\bullet$  Ratio sharing
- Direct Proportion
- Inverse Proportion

## **Ratio and Proportion (1)**

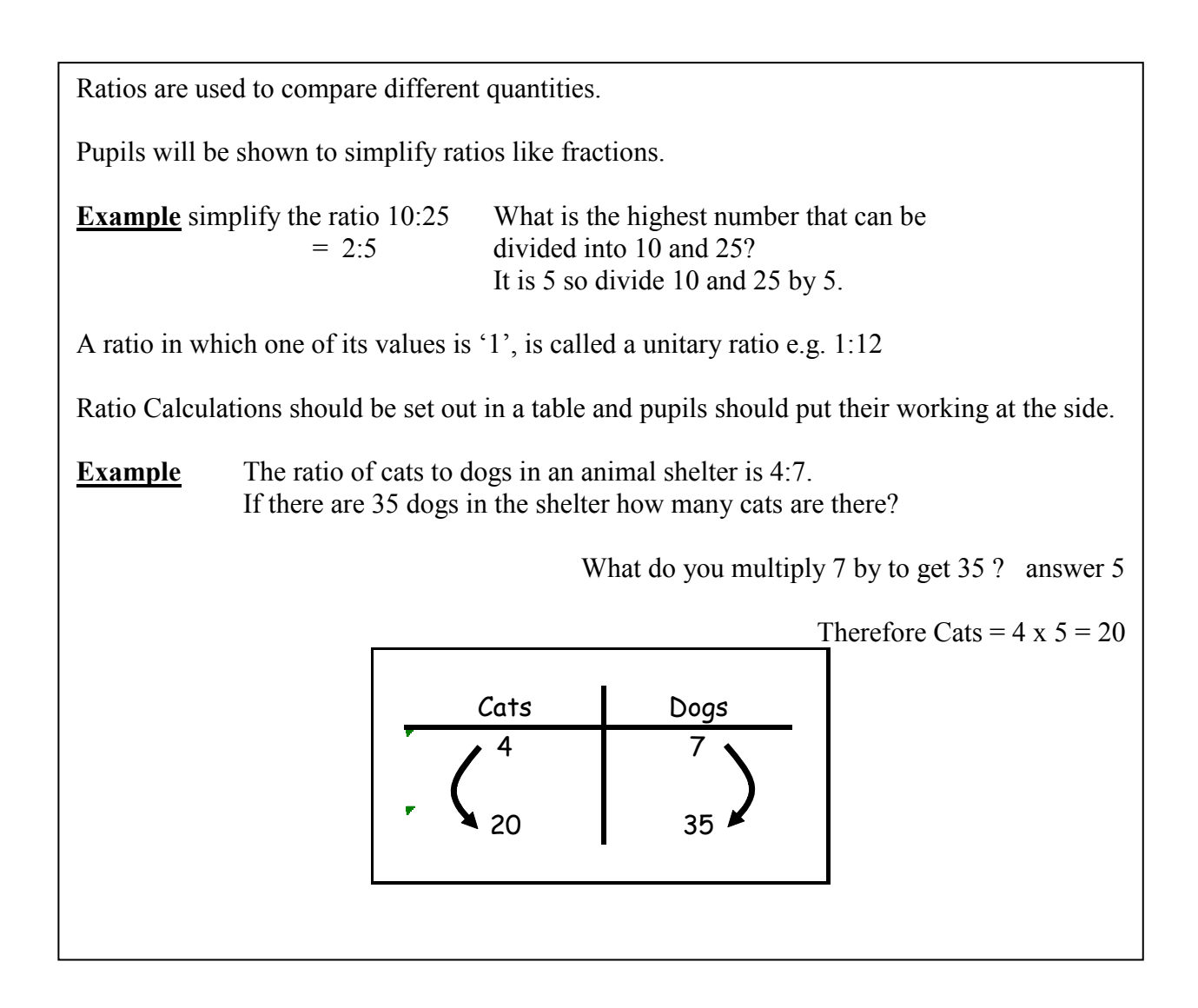

## **Ratio and Proportion (2)**

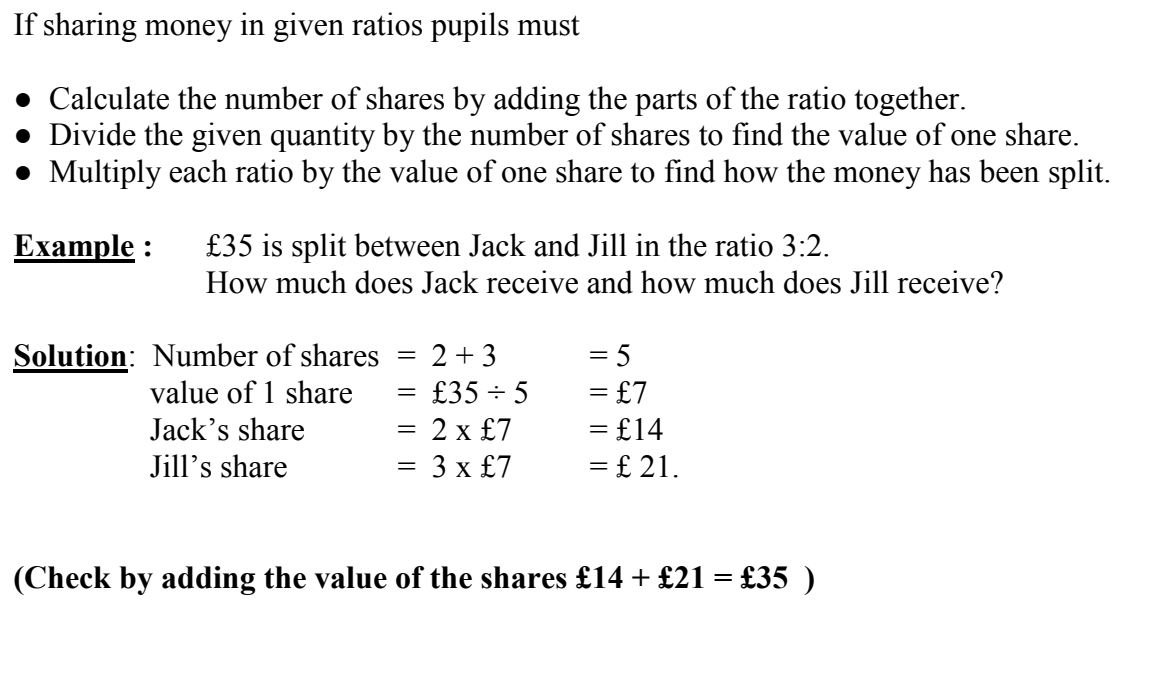

#### **Direct proportion**

Pupils will be shown to

- set working out in a table with clear headings.
- divide by the given amount to find the unitary value.
- multiply to find the required amount.
- write final answer under the table.

With direct proportion as one quantity increases so does the other **Example :** 6 copies of a textbook cost £69. Find the cost of 4 textbooks.

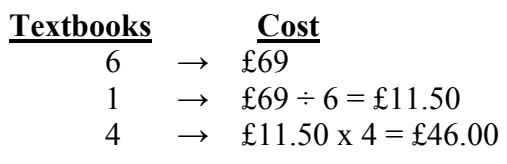

 $(given in the question)$  $\text{ (find out the cost of 1 textbook)}$ (multiply the cost of 1 by the number of books you are asked to find the cost of)

**The cost of 4 textbooks = £46.00**

#### **Inverse Proportion**

With direct proportion as one quantity increases so does the other. With inverse proportion as one quantity increases the other decreases.

Pupils will be shown to

- Set out working in a table with clear headings.
- Multiply to find out how long/much the unitary value will be.
- Divide to find the required amount
- Write the final answer underneath the table.

#### **Example :**

If it takes 5 men 12 hours to paint a fence, how long would it take 6 men?

#### **Solution:**

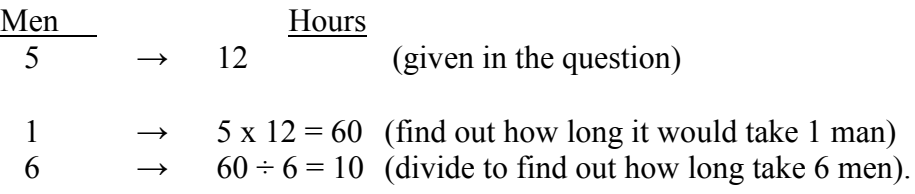

#### **It takes 6 men 10 hours to paint the fence.**

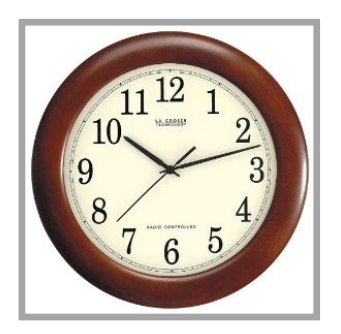

## **Common Methodology for Time**

- Converting Time
- Time intervals Counting Method
- Decimal Time
- Time Speed Distance
- Graphs

## **Time (1)**

Pupils should be aware that using am and pm is very important when stating time in 12 hour notation. When time is written in 24 hour notation am and pm should not be used. All times written in 24 hour notation should have 4 digits.

#### Converting 12 hr  $\rightarrow$  24 hr

e.g.  $8.00$ am  $\rightarrow$  0800 hrs  $10.47$ am  $\rightarrow$  1047 hrs 5.15pm  $\rightarrow$  1715 hrs (5 hours and 15 minutes after 1200) Converting 24 hr  $\rightarrow$  12 hr e.g.  $0240 \rightarrow 2.40$ am  $2345 \rightarrow 11.45 \text{pm}$ 

## **Time (2)**

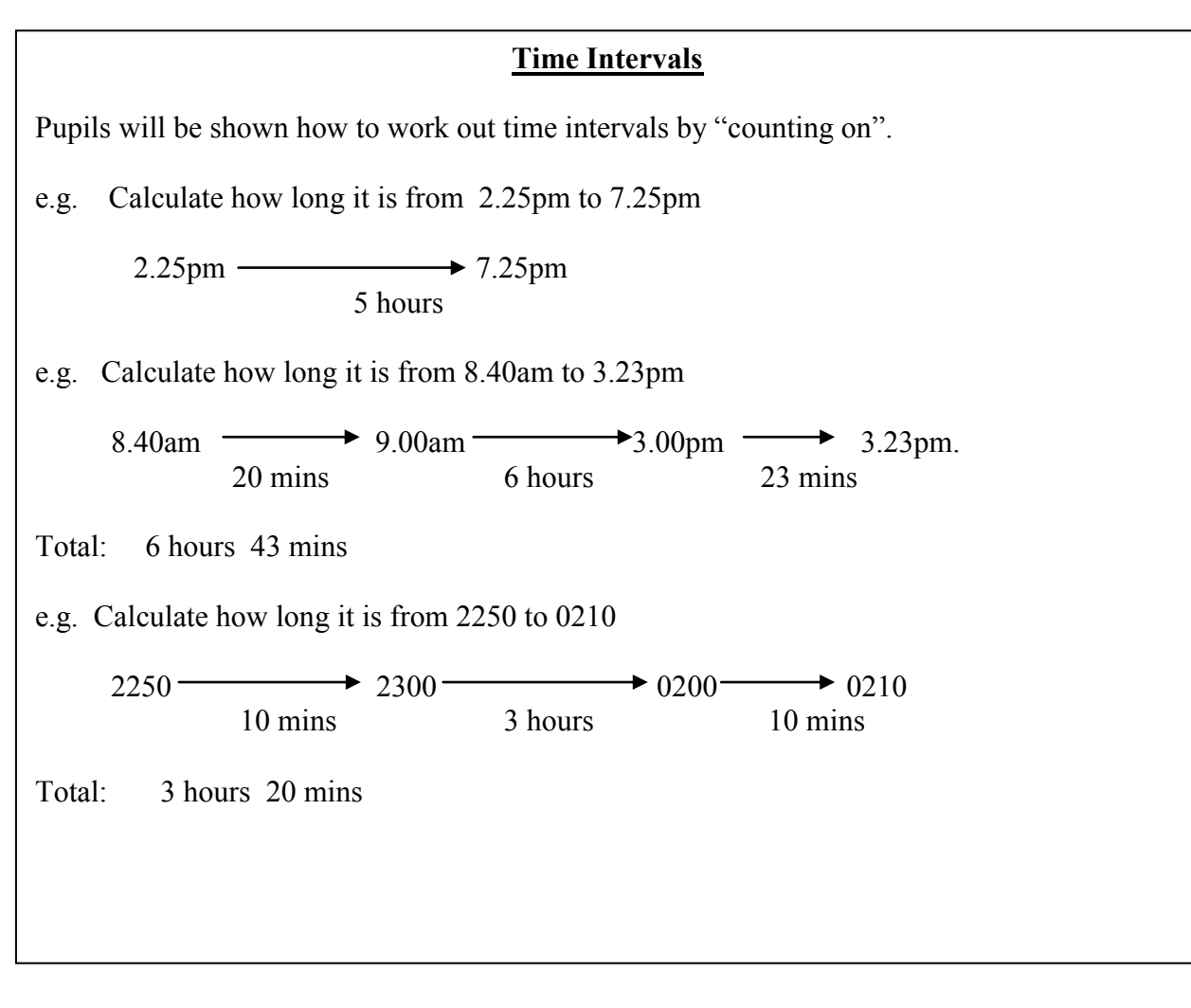

## **Time (3)**

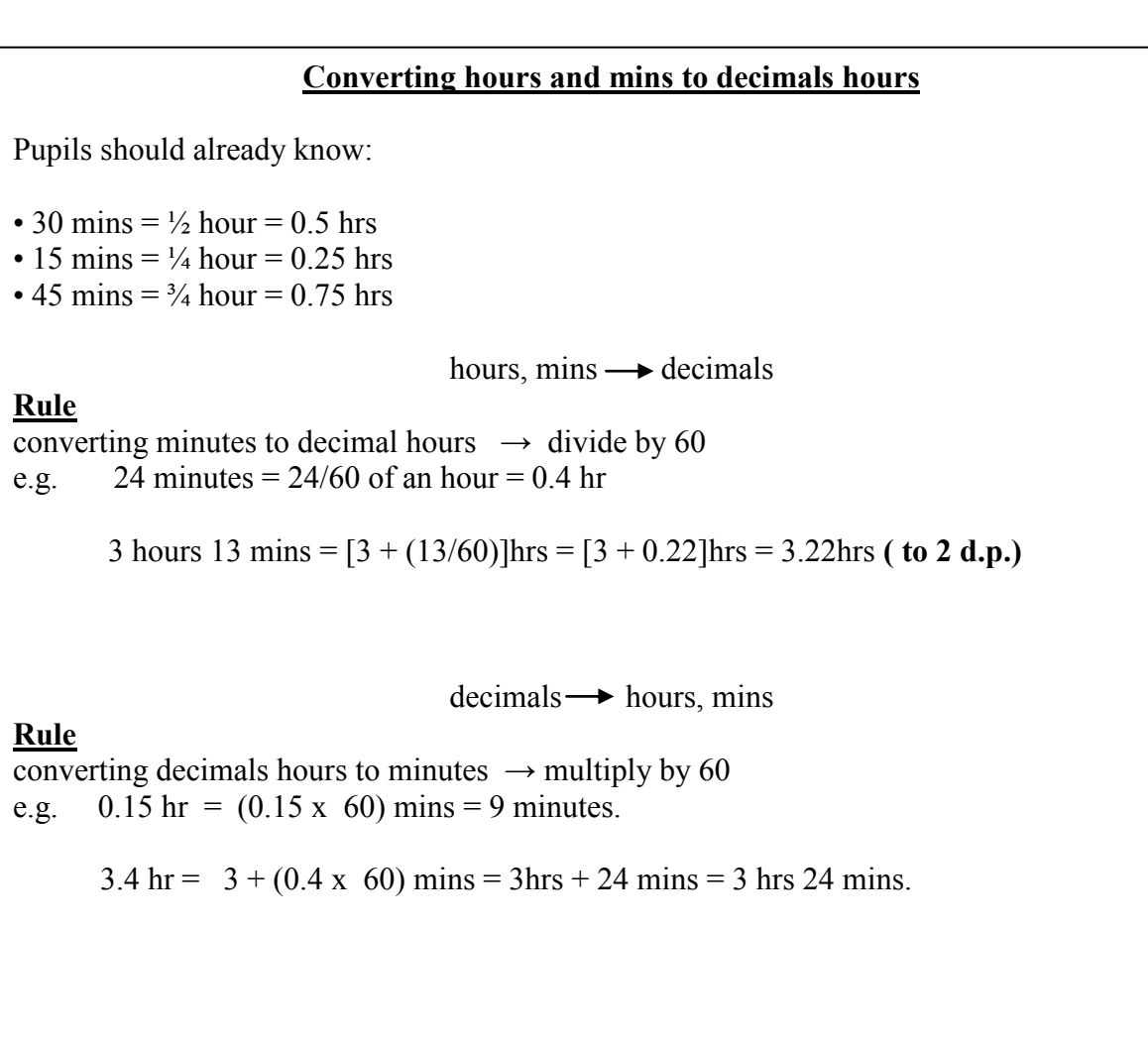

## **Time (4)**

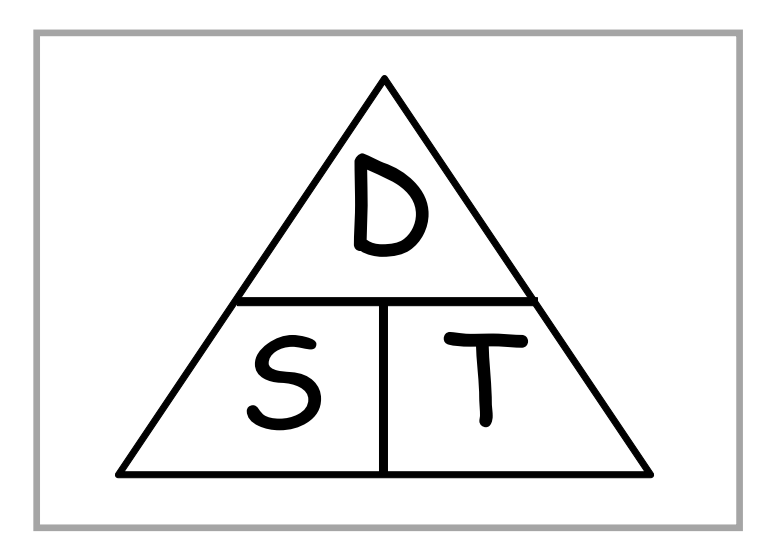

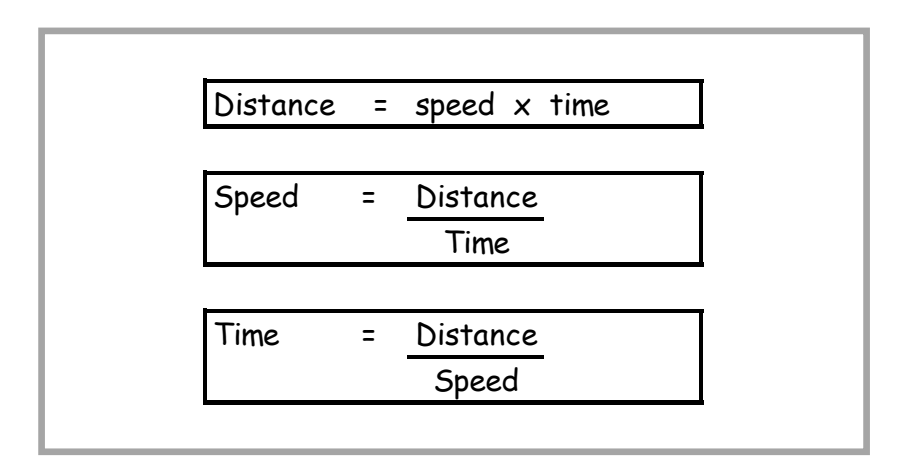

## **Time (5)**

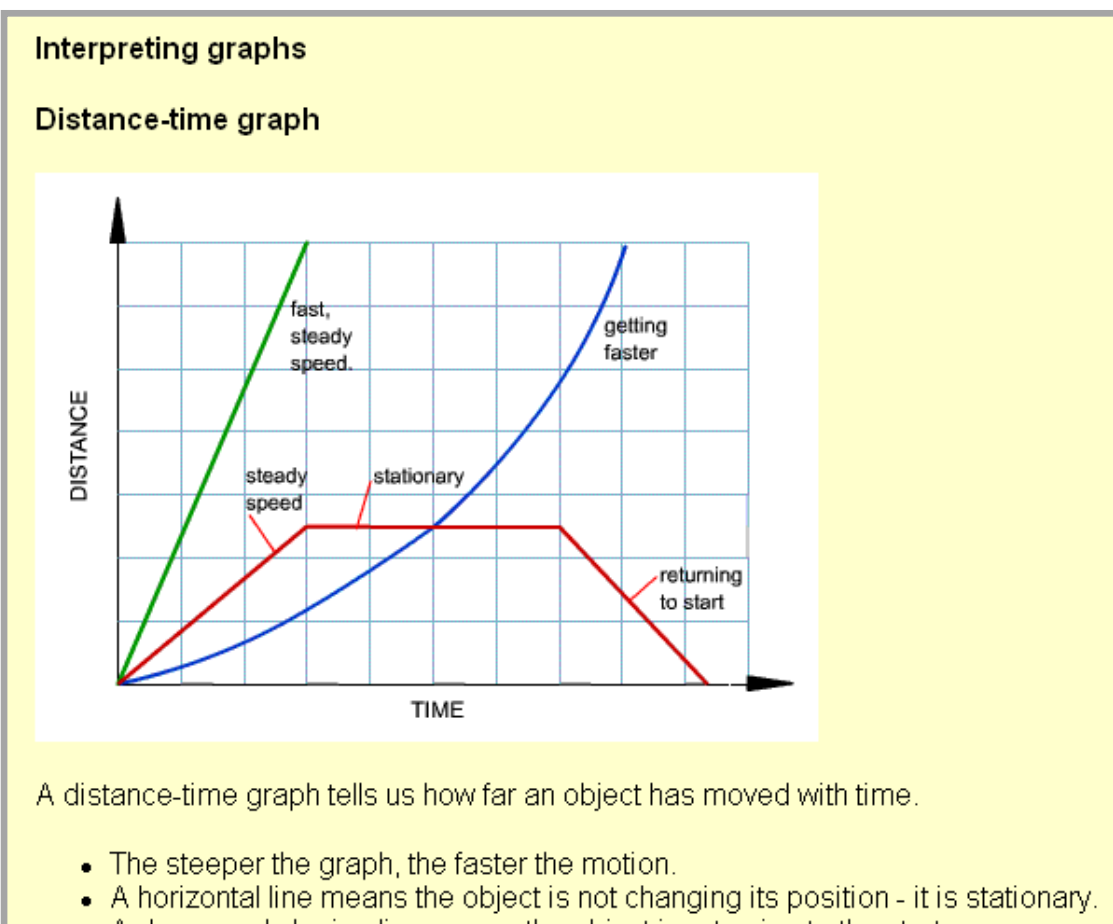

• A downward sloping line means the object is returning to the start.

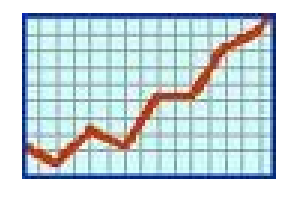

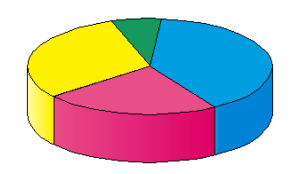

## **Common Methodology for Information Handling**

- Terminology
- Pictograms / Pictographs
- Bar Charts / Bar Graphs
- Histogram
- Frequency Polygon
- Frequency Diagram
- Pie Chart
- Line Graph
- Stem Leaf Diagram
- Boxplot
- Scatter Graphs

## **Information Handling**

#### **Discrete Data**

Discrete data can only have a finite or limited number of possible values. Shoe sizes are an example of **discrete** data because sizes 39 and 40 mean something, but size 39∙2, for example, does not.

#### **Continuous Data**

Continuous data can have an infinite number of possible values within a selected range.

e.g. temperature, height, length.

#### **Non-Numerical Data (Nominal Data)**

Data which is non-numerical. e.g. favourite TV programme, favourite flavour of crisps.

#### **Tally Chart/Table (Frequency table)**

A tally chart is used to collect and organise data prior to representing it in a graph.

#### **Averages**

Pupils should be aware that mean, median and mode are different types of average.

Mean: add up all the values and divide by the number of values. Mode: is the value that occurs most often. Median: is the middle value or the mean of the middle pair of an ordered set of values.

Pupils are introduced to the mean using the word average. In society average is commonly used to refer to the mean.

#### **Range**

The difference between the highest and lowest value.

## **Pictogram/pictograph**

A pictogram/pictograph should have a title and appropriate x and y-axis labels. If each picture represents a value of more than one, then a key should be used.

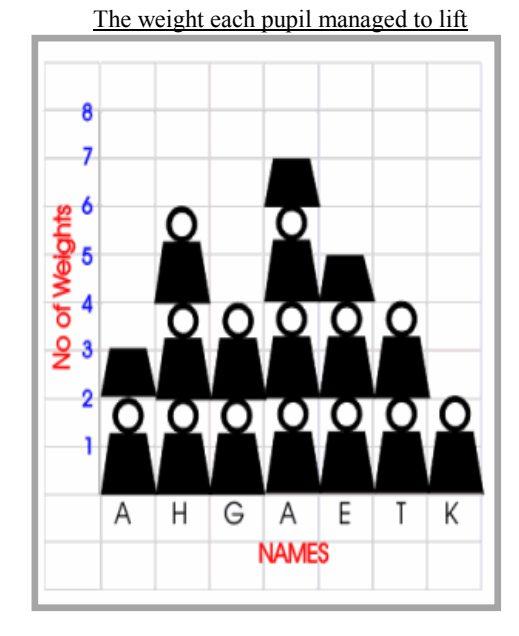

 **ME AN**

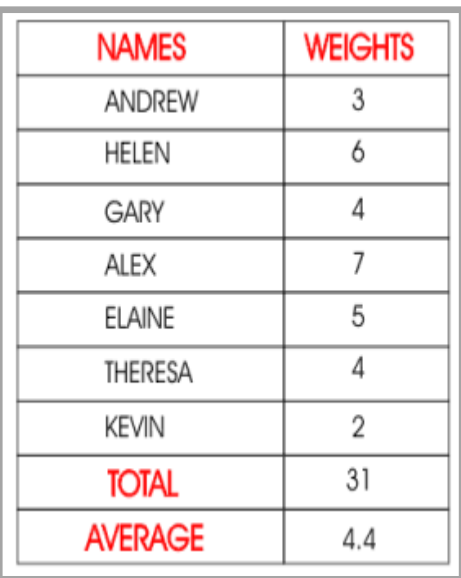

Represents 2 weights

## **Bar Chart/Graph**

A bar chart is a way of displaying discrete or non-numerical data. A bar chart should have a title and appropriate *x* and *y*-axis labels. An even space should be between each bar and each bar should be of an equal width. Leave a space between the *y*-axis and the first bar. When using a graduated axis, the intervals must be evenly spaced.

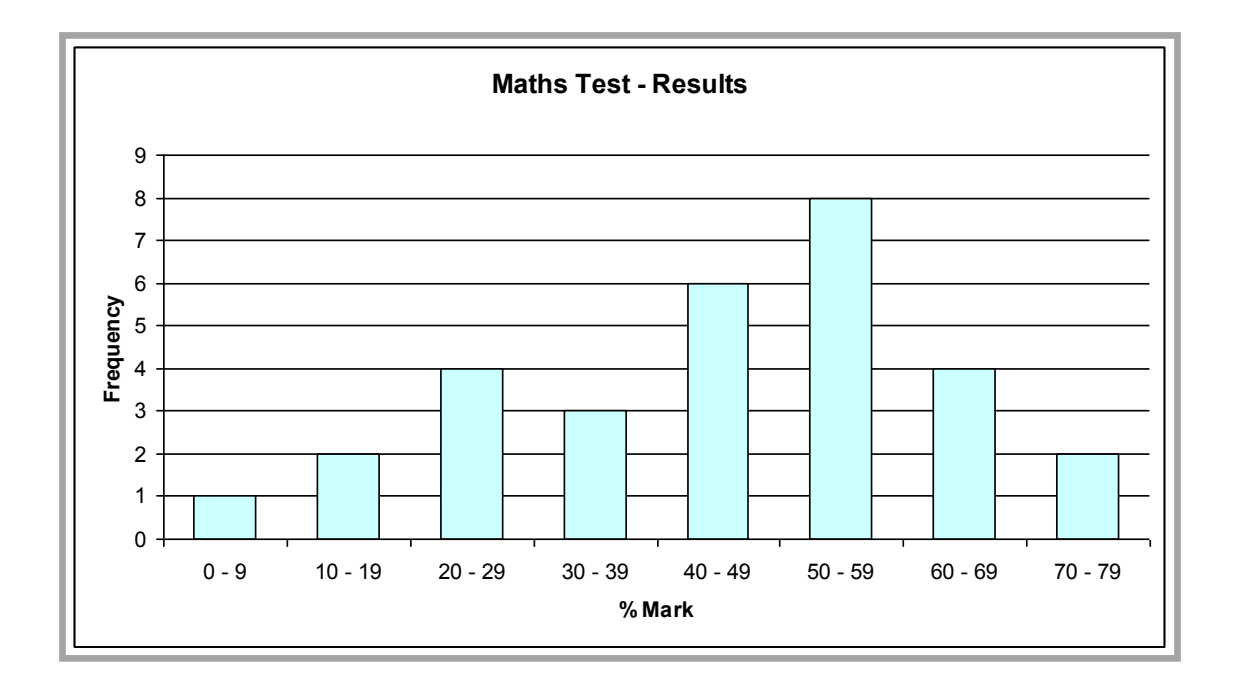

### **Histogram**

A histogram is a way of displaying grouped data. A histogram should have a title and appropriate *x* and *y*-axis labels. There should be no space between each bar. Each bar should be of an equal width. When using a graduated axis, the intervals must be evenly spaced.

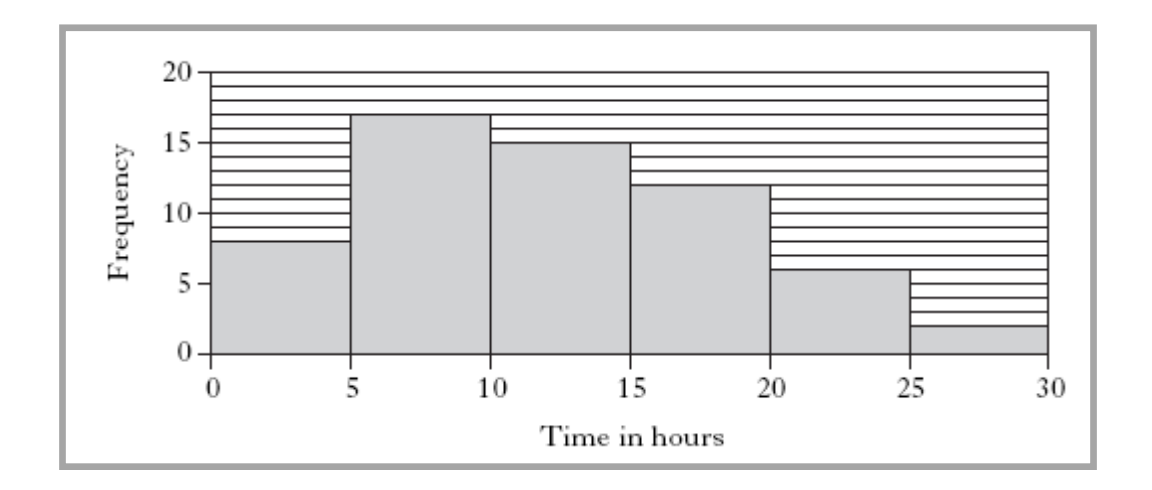

### **Frequency Polygon**

To draw a frequency polygon, draw a histogram then join the midpoints of the top of each bar. It is then optional, whether or not you remove the bars. Frequency polygons are useful when comparing two sets of data.

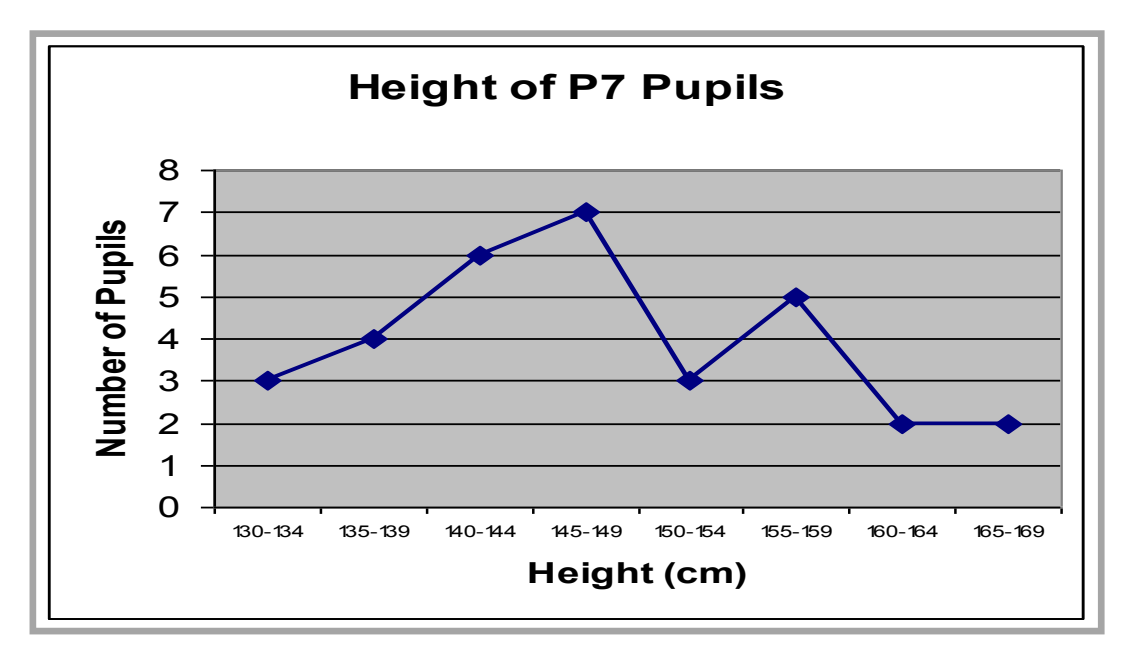

## **Frequency Diagrams**

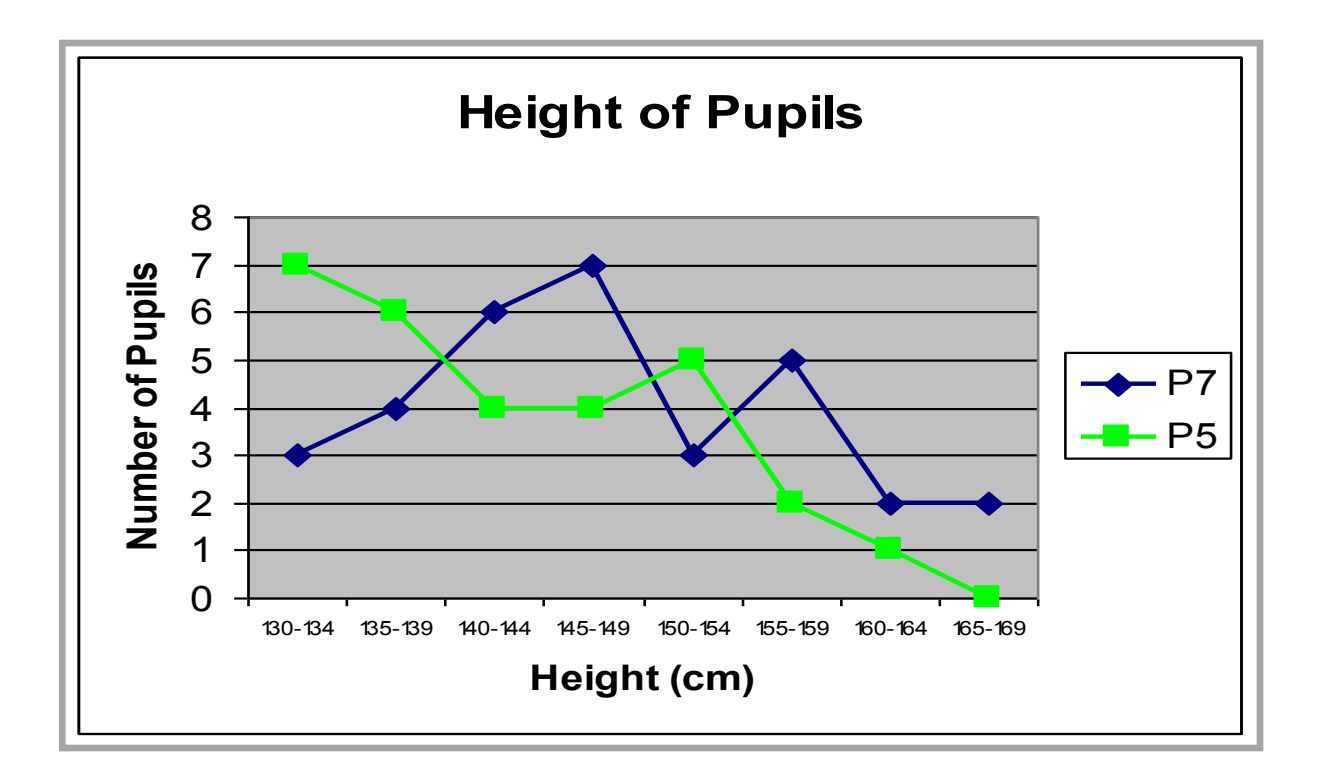

## **Pie Charts**

A pie chart is a way of displaying discrete or non-numerical data.

It uses percentages or fractions to compare the data. The whole circle (100% or one whole) is then split up into sections representing those percentages or fractions. A pie chart needs a title and a key.

In a recent survey, 90 people were asked for their favourite colour. The results are as follows:

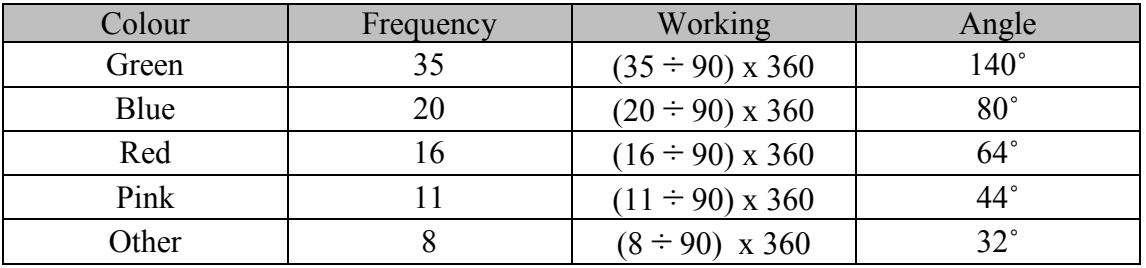

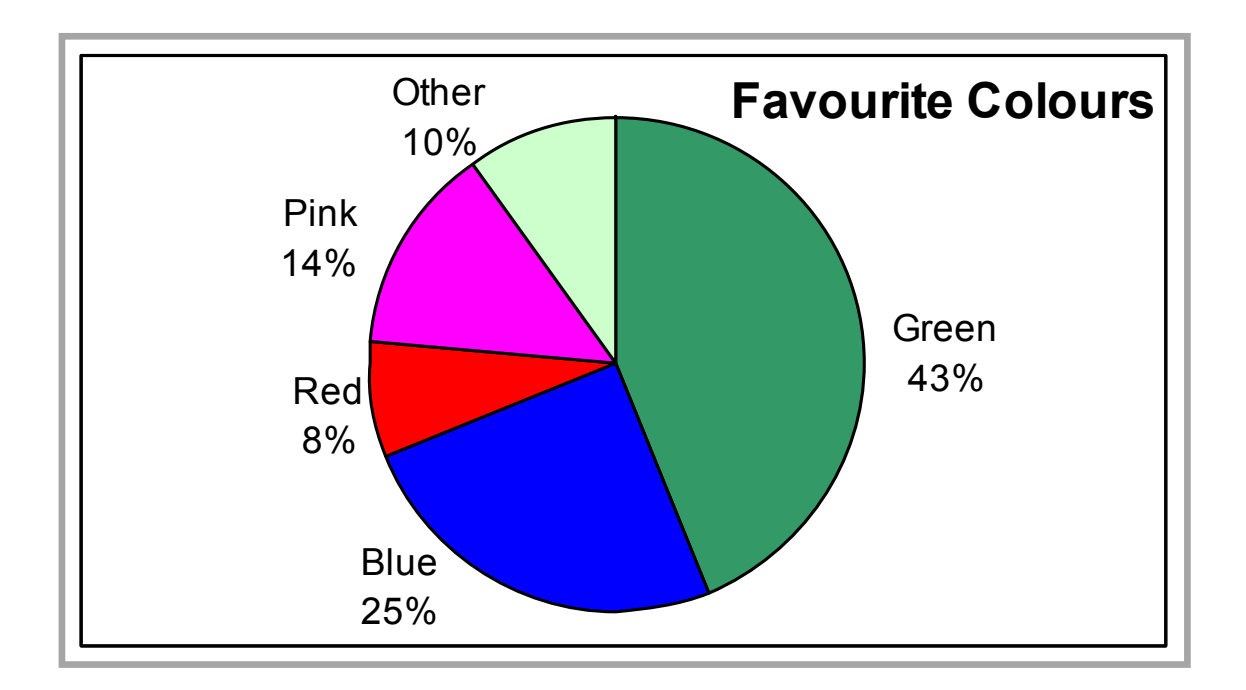

## **Line Graphs**

Line graphs compare two quantities (or variables). Each variable is plotted along an axis. A line graph has a vertical and horizontal axis. So, for example, if you wanted to graph the height of a ball after you have thrown it, you could put time along the horizontal, or *x*-axis, and height along the vertical, or *y*-axis.

A line graph needs a title and appropriate *x* and *y*-axis labels. If there is more than one line graph on the same axes, the graph needs a key.

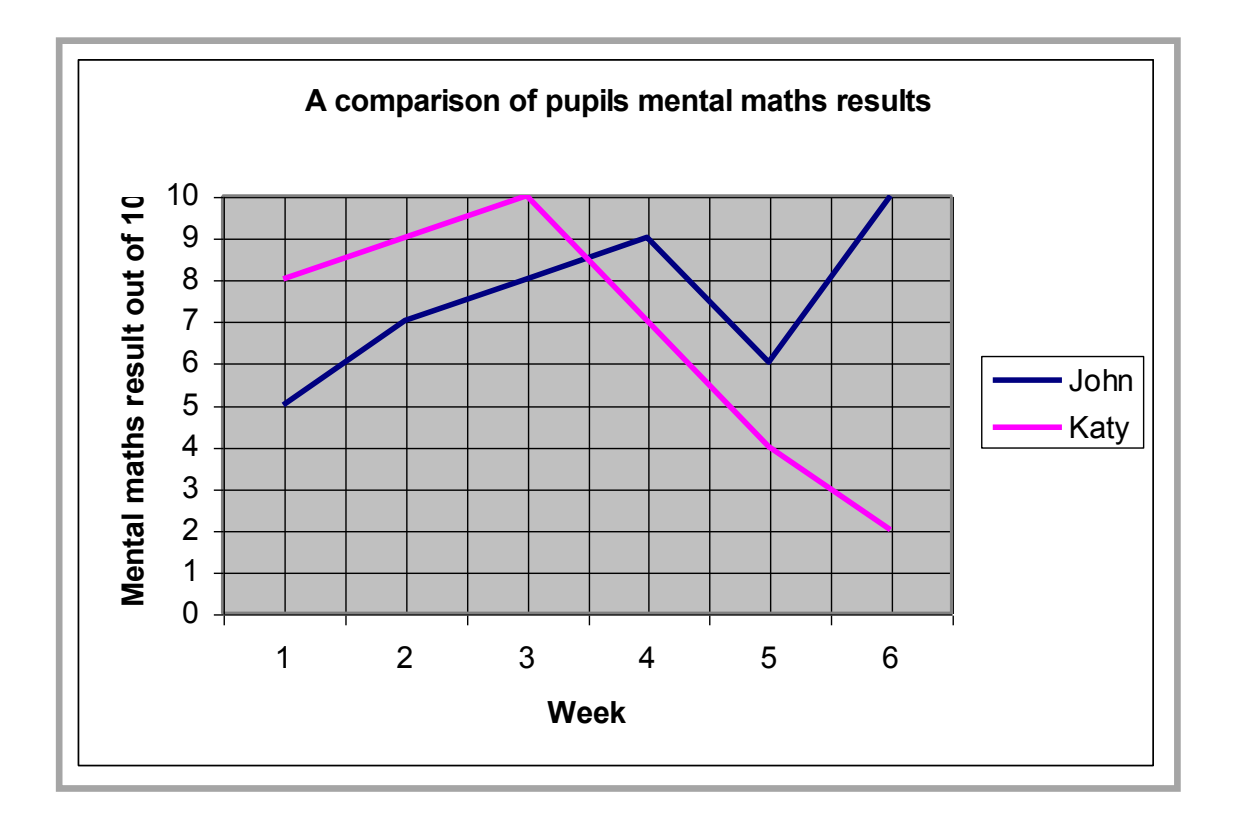

### **Stem-and-leaf diagram**

A stem-and-leaf diagram is another way of displaying discrete or continuous data. A stem-and-leaf diagram needs a title, a key and should be ordered. It is useful for finding the median and mode. If we have two sets of data to compare we can draw a back-to-back stem-and-leaf diagram.

**Example:** The following marks were obtained in a test marked out of 50. Draw a stem and leaf diagram to represent the data.

3, 23, 44, 41, 39, 29, 11, 18, 28, 48.

Split the data into a stem and a leaf. Here the tens part of the test mark is the stem. The units part of the test mark is called the leaf.

Unordered stem-and-leaf diagram showing test marks out of 50

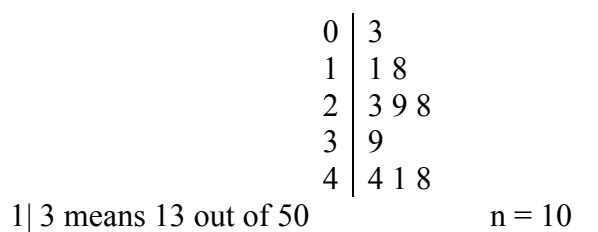

The diagram can be ordered to produce an ordered stem and leaf diagram.

Ordered stem-and-leaf diagram showing test marks out of 50

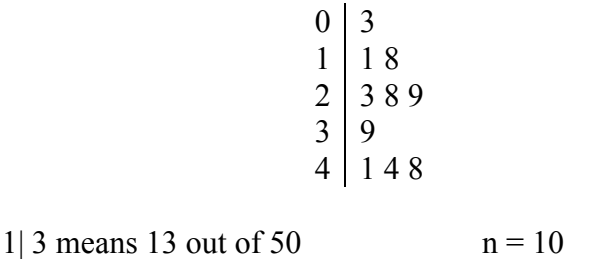

## **Boxplot Diagram**

A boxplot is used to compare two datasets.

A five figure summary is used to construct a boxplot.

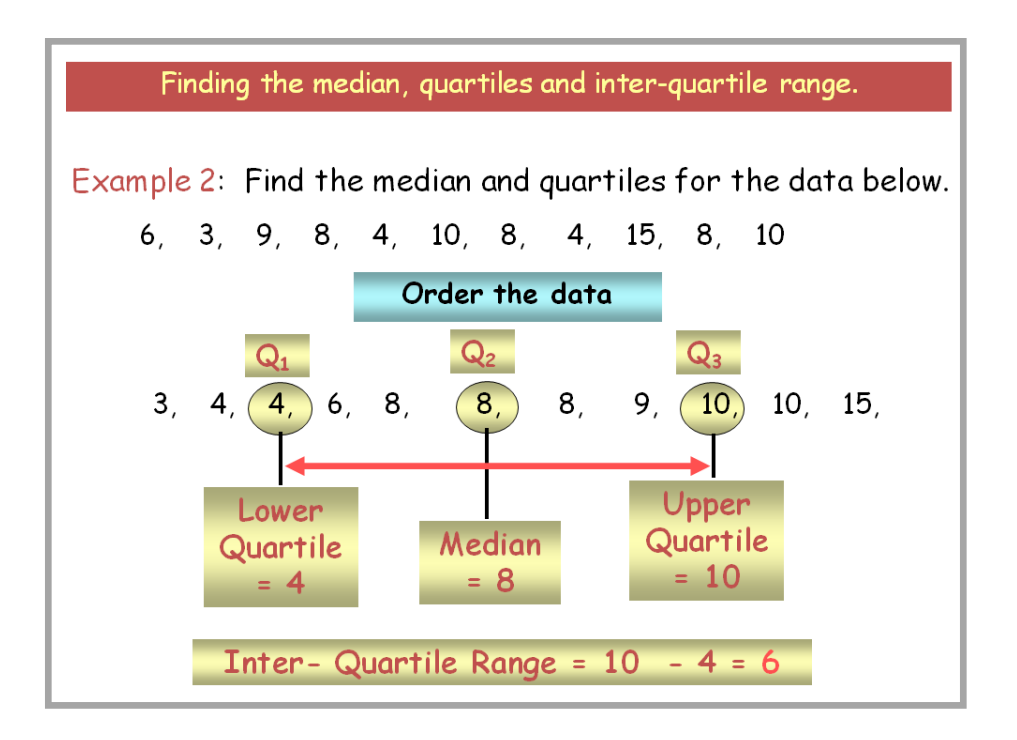

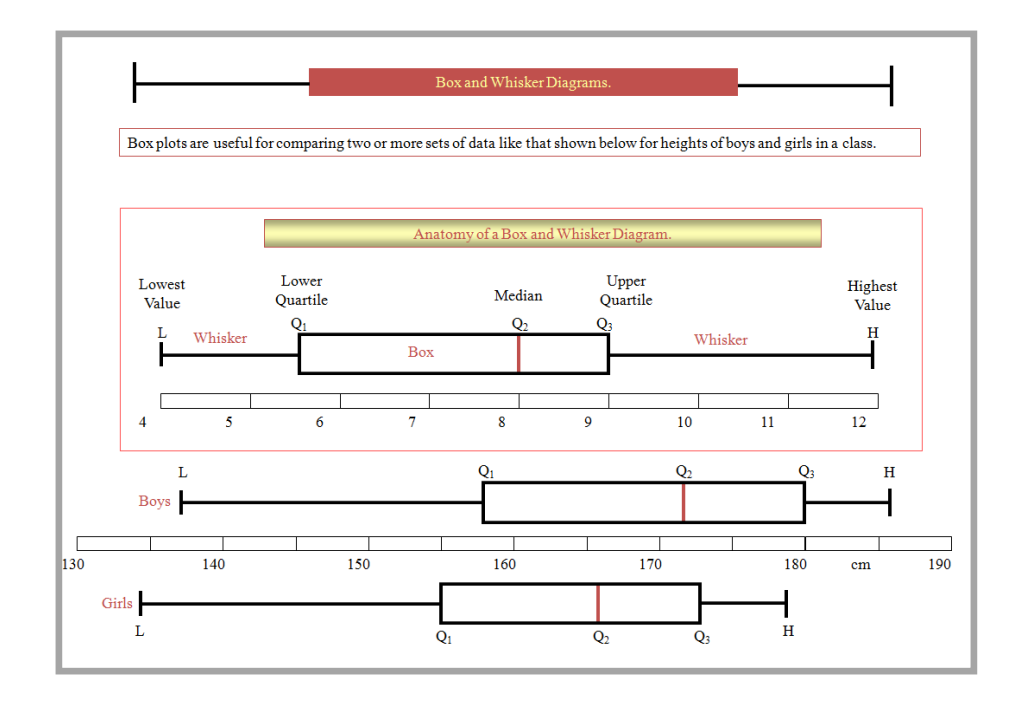

## **Scattergraphs (Scatter diagrams)**

A scattergraph allows you to compare two quantities (or variables). Each variable is plotted along an axis. A scattergraph has a vertical and horizontal axis. It needs a title and appropriate *x* and *y*-axis labels. For each piece of data a point is plotted on the diagram. The points are not joined up.

A scattergraph allows you to see if there is a connection (correlation) between the two quantities. There may be a positive correlation when the two quantities increase together e.g. sale of umbrellas and rainfall. There may be a negative correlation were as one quantity increases the other decreases e.g. price of a car and the age of the car. There may be no correlation e.g. distance pupils travel to school and pupils" heights.

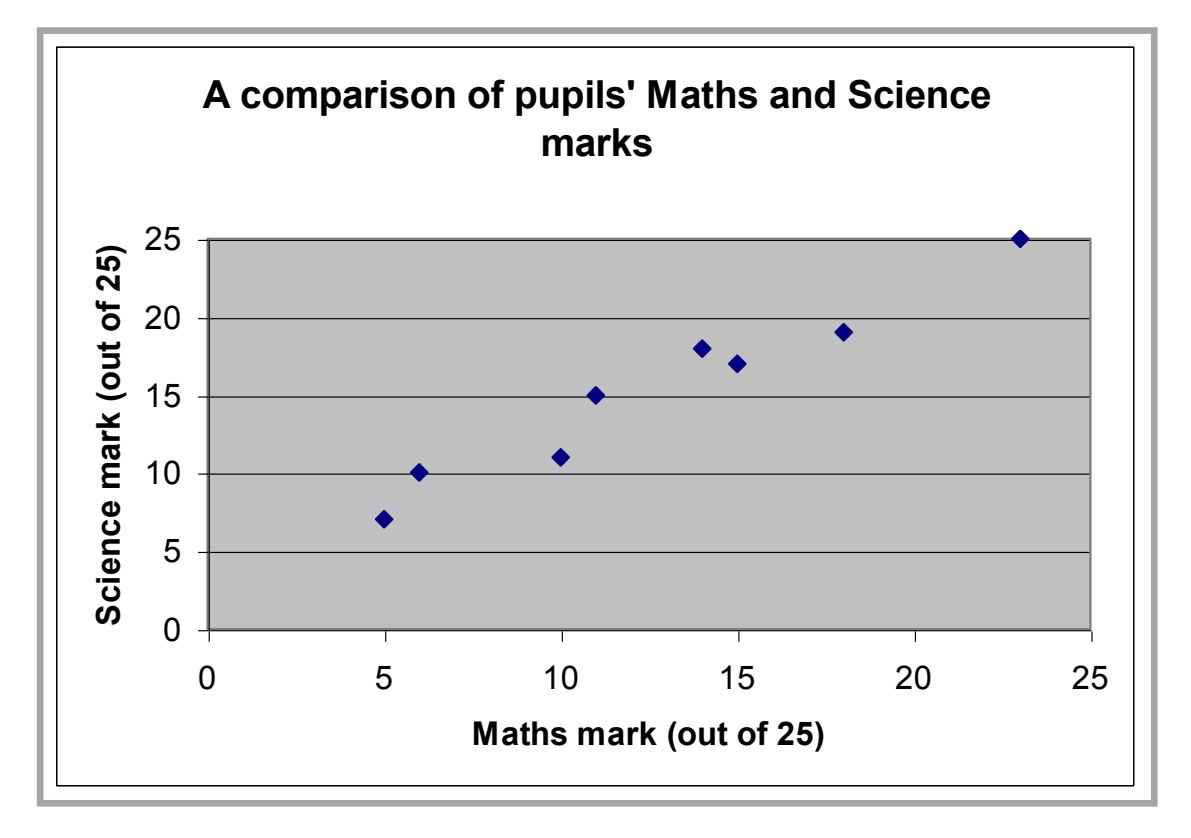

## **Common Methodology for Algebra**

- Valuating Expressions
- Evaluating Expressions with Negative Numbers
- Tidying up Expressions
- Equations Balancing Method
- $\bullet$  Inequations / Inequalities

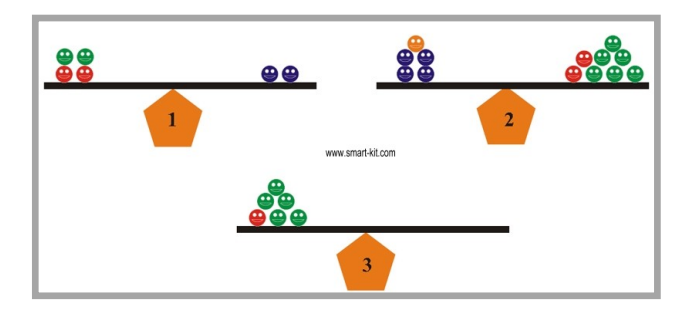

## **Evaluating Expressions or Substitution**

Staff need to make clear the difference between an expression

has no equals sign, e.g.  $x - 4$ 

that can be simplified or evaluated, and an equation

contains an equals sig, e.g.  $x - 4 = 8$  which can be solved.

Pupils should start by writing down the expression. Equals signs should appear on the next line on the left hand side. The letter should be substituted (replaced). Pupils need to be clear on the order of operations (Brackets, Of, Division, Multiplication, Addition and then Subtraction i.e. BODMAS).

**Example 1:** Find the value of the expression  $x - 4$  if  $x = 10$ .

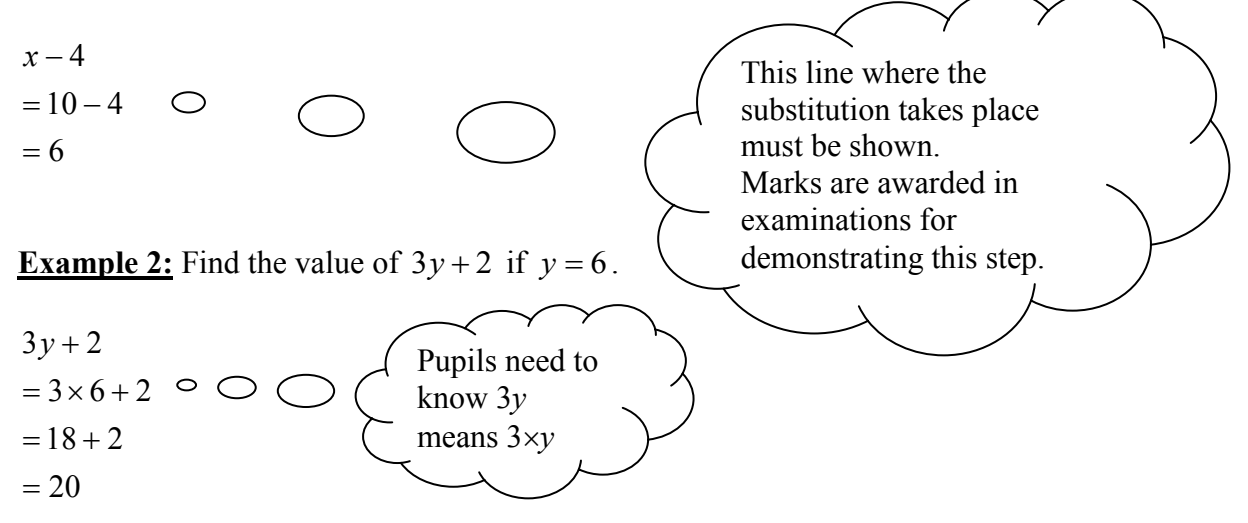

**Example 3:** Find the value of  $5m + 4n$  if  $m = 2$  and  $n = 4$ .

 $=18$  $= 10 + 8$  $= 5 \times 2 + 4 \times 4$  $5m + 4n$ 

## **Simplifying Expressions**

The examples below are *expressions* not equations. We can simplify expressions by collecting like terms.

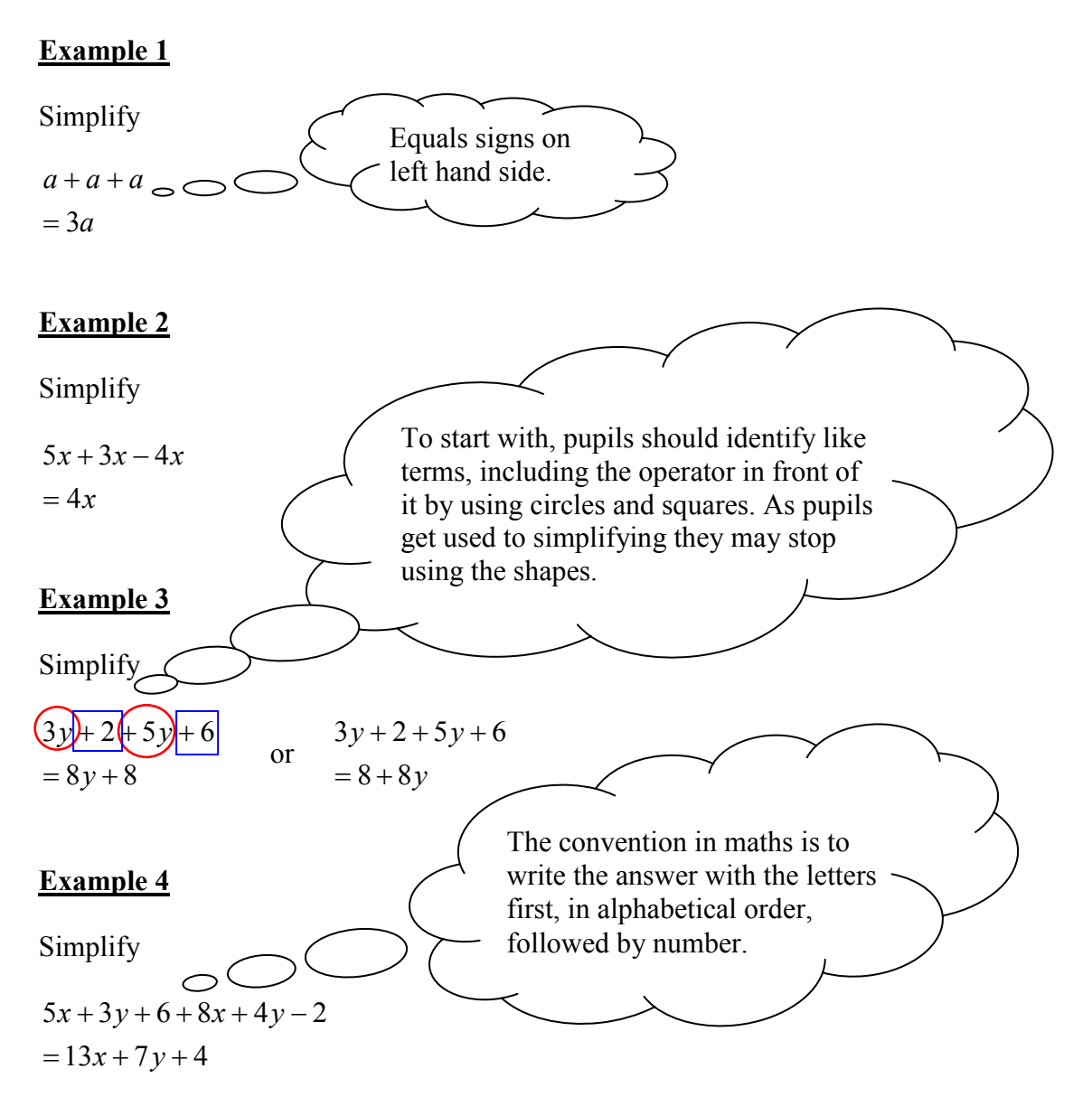

### **Solving Simple Equations**

The method used for solving equations is balancing. It is useful to use scales like the ones below to introduce this method as pupils can visibly see how the equation can be solved.

Many resources introduce equations by using the "cover up" method. Pupils should not use this method as it can cause difficulties later on. Instead staff should introduce pupils to the idea of balancing. Some equations, which can be solved easily by the cover up method but not by balancing, should be left until Level F

e.g.  $8 - x = 2$ , or  $12 - 3x = 9$ .

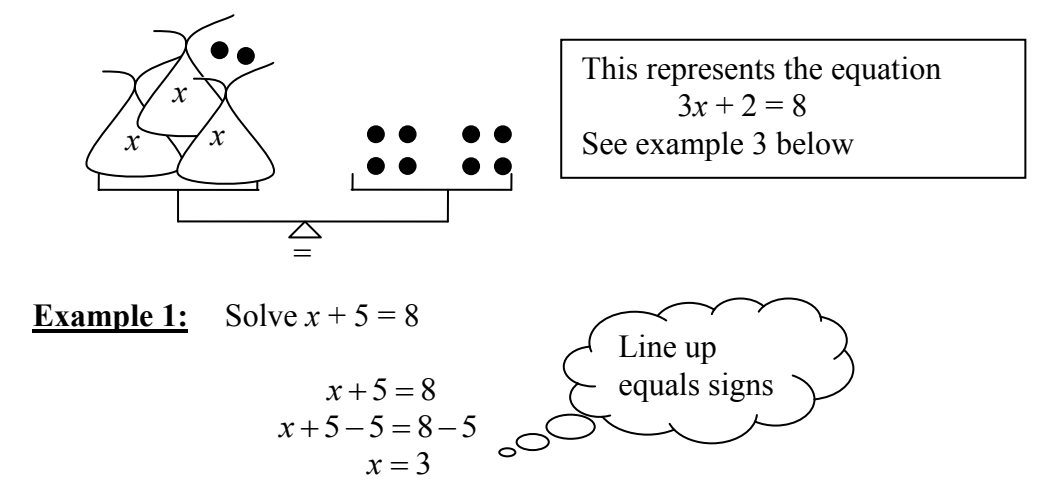

Pupils should be encouraged to think of carrying out the same operation to both sides. As they become more comfortable with this process (aware that on the left adding 5 and subtracting 5 leaves zero), they may write the following, but staff should continue to use balancing language.

$$
x+5=8
$$
  

$$
x = 8-5
$$
  

$$
x = 3
$$

Pupils should be encouraged to check their answer mentally by substituting it back into the original equation.

**Example 2:** Solve  $4m = 20$ 

$$
4m = 20
$$
  

$$
\frac{4m}{4} = \frac{20}{4}
$$
  

$$
m = 5
$$

In time this should become:

$$
4m = 20
$$
  

$$
m = \frac{20}{4}
$$
  

$$
m = 5
$$

**Example 3:** Solve  $3x + 2 = 8$ 

$$
3x + 2 = 8
$$
  
\n
$$
3x = 8 - 2
$$
  
\n
$$
3x = 6
$$
  
\n
$$
x = \frac{6}{3}
$$
  
\n
$$
x = 2
$$

### **Solving Inequations**

We solve Inequations by using the same method as equations. The setting out will be the same.

#### **Example 1:**

Solve the inequation  $x + 3 > 6$  choosing solutions from  $\{0, 1, 2, 3, 4, 5, 6\}$ 

 $x + 3 > 6$  $x > 6 - 3$  $x > 3$  $x = \{4, 5, 6\}$ 

At Level F and Intermediate 1, a range of answers is not given therefore the answer is expressed as an inequality. More able pupils should be introduced to how to display the answer visually on a number line, in preparation for more complex Inequations at National Qualification level.

#### **Example 2**

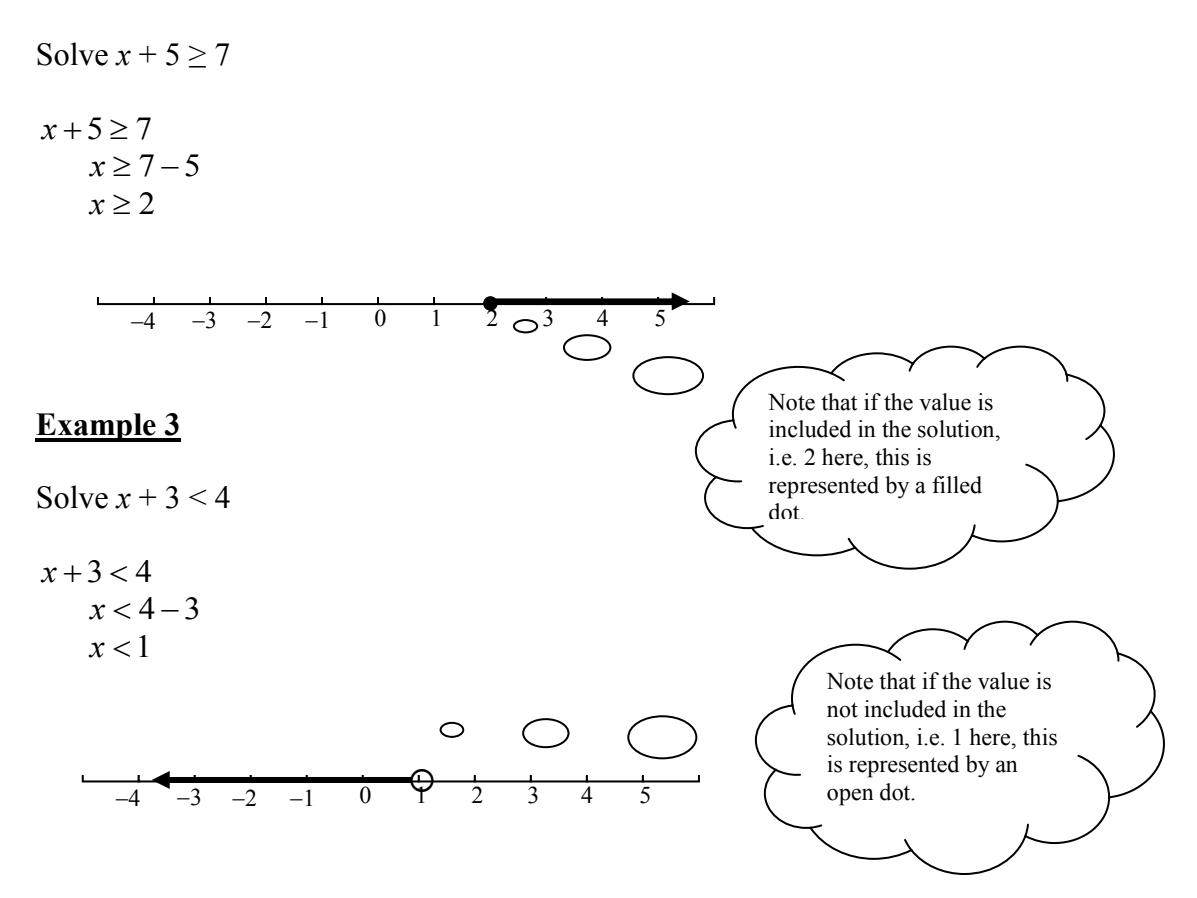

## **Expanding Brackets**

In the examples below, an expression is to be expanded, not an equation. Multiply all the terms inside the brackets by the number or letter directly in front. Pupils should be familiar with the terminology: multiplying out, expand, remove, rewrite without brackets.

#### **Example 1**

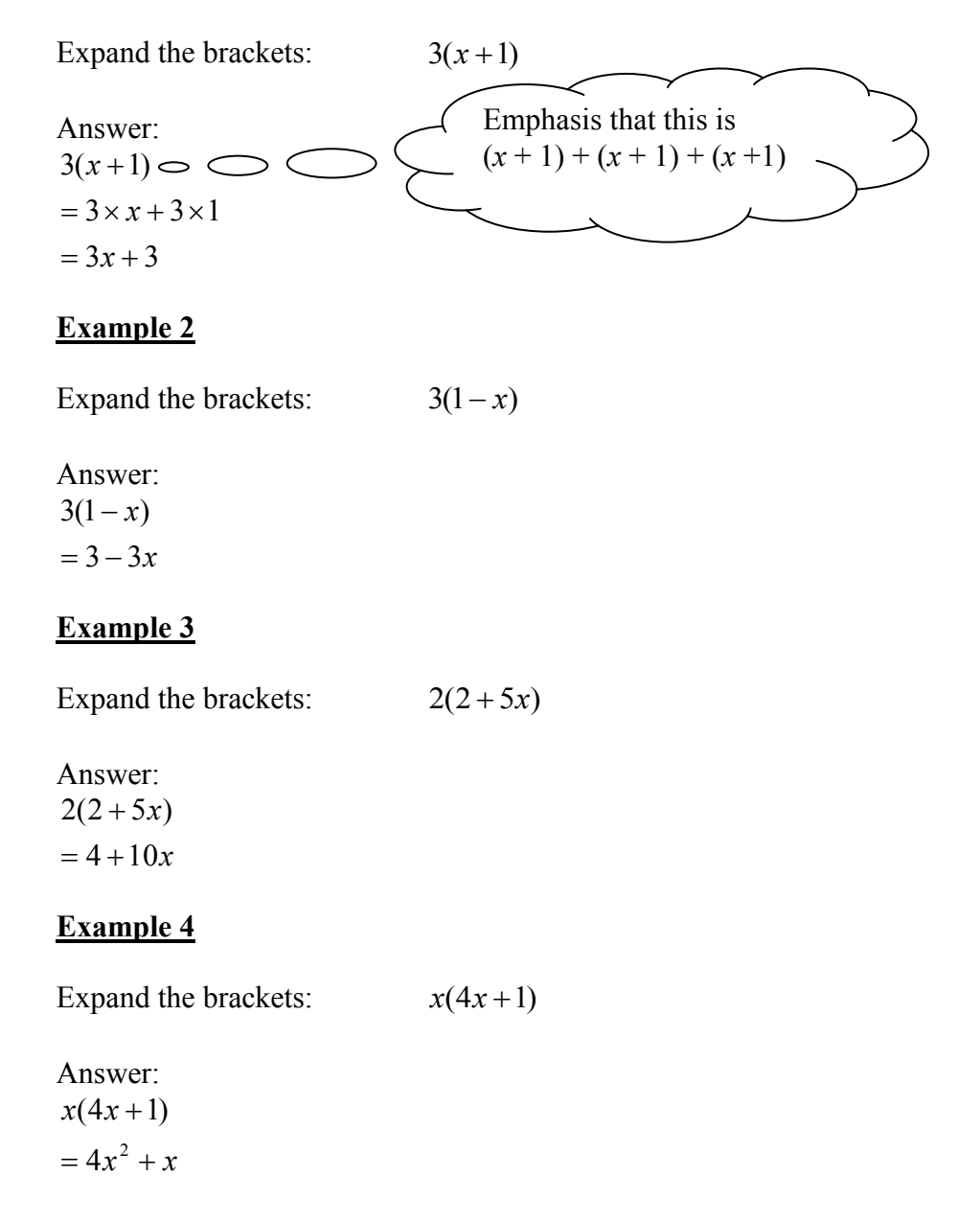

#### **Example 5**

Expand the brackets:  $2a(a+3b)$ 

Answer:

 $= 2a^2 + 3ab$  $2a(a+3b)$ 

#### **Example 6**

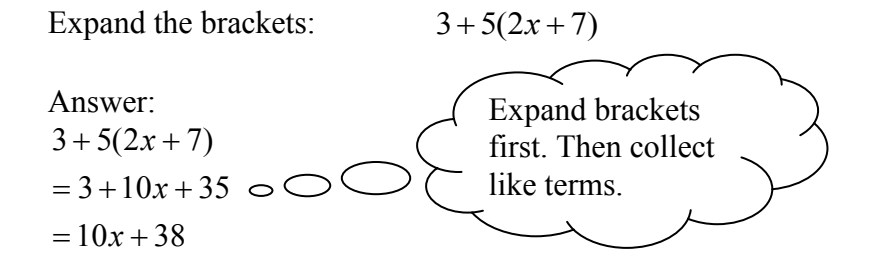

#### **Example 7**

#### Expand the brackets:  $-4(3x-1)$

Answer:  $=-12x+4$  $-4(3x-1)$ 

#### **Example 8**

Expand the brackets:  $2 - (5y + 2)$ 

Answer:  $=-5y$  $= 2 - 5y - 2$  $= 2 - 1(5y + 2)$  $2 - (5y + 2)$ 

## **Evaluating Expressions with Negative Numbers**

When using negative numbers in expressions, put brackets round the negative numbers.

If  $r = -6$ ,  $s = -5$  and  $t = 2$  evaluate the following: 1. *rst* 2.  $r - s - t$  $3. \ 3s + r - 4t$  $4. 2t + 4r$ 5. 2 2*s*

#### **Example 1:**

 $= 60$  $=(-6)\times (-5)\times 2$ *rst*

#### When multiplying 2 numbers with the same sign the answer is positive.

- When multiplying 2 numbers with different signs the answer is negative.
- Similarly for division.
- Avoid saying "two negatives make a positive."

#### **Example 2:**

 $=-3$  $= -6 + 5 - 2$  $= (-6) - (-5) - 2$  $r - s - t$ **Example 3:**  $3s + r - 4t$ Subtracting a negative, change to addition.

$$
=3 \times (-5) + (-6) - 4 \times (2)
$$
\n
$$
= -15 - 6 - 8
$$
\n
$$
= -29
$$
\n
$$
= -29
$$
\n
$$
= 29
$$
\n
$$
= 29
$$
\n
$$
= 29
$$
\n
$$
= 29
$$
\n
$$
= 29
$$
\n
$$
= 29
$$
\n
$$
= 29
$$
\n
$$
= 29
$$
\n
$$
= 29
$$
\n
$$
= 29
$$
\n
$$
= 29
$$
\n
$$
= 29
$$
\n
$$
= 29
$$
\n
$$
= 29
$$
\n
$$
= 29
$$
\n
$$
= 29
$$
\n
$$
= 29
$$
\n
$$
= 29
$$
\n
$$
= 29
$$
\n
$$
= 29
$$
\n
$$
= 29
$$
\n
$$
= 29
$$
\n
$$
= 29
$$
\n
$$
= 29
$$
\n
$$
= 29
$$
\n
$$
= 29
$$
\n
$$
= 29
$$
\n
$$
= 29
$$
\n
$$
= 29
$$
\n
$$
= 29
$$
\n
$$
= 29
$$
\n
$$
= 29
$$
\n
$$
= 29
$$
\n
$$
= 29
$$
\n
$$
= 29
$$
\n
$$
= 29
$$
\n
$$
= 29
$$
\n
$$
= 29
$$
\n
$$
= 29
$$
\n
$$
= 29
$$
\n
$$
= 29
$$
\n
$$
= 29
$$
\n
$$
= 29
$$
\n
$$
= 29
$$
\n
$$
= 29
$$
\n
$$
= 29
$$
\n
$$
= 29
$$
\n
$$
= 29
$$
\n
$$
= 29
$$
\n $$ 

#### **Example 4:**

 $=-20$  $= 4 - 24$  $= 2 \times 2 + 4 \times (-6)$  $2t + 4r$ 

#### **Example 5:**

 $= 50$  $= 2 \times 25$  $=2\times (-5)^2$ 2 2 *s*

### **Equations**

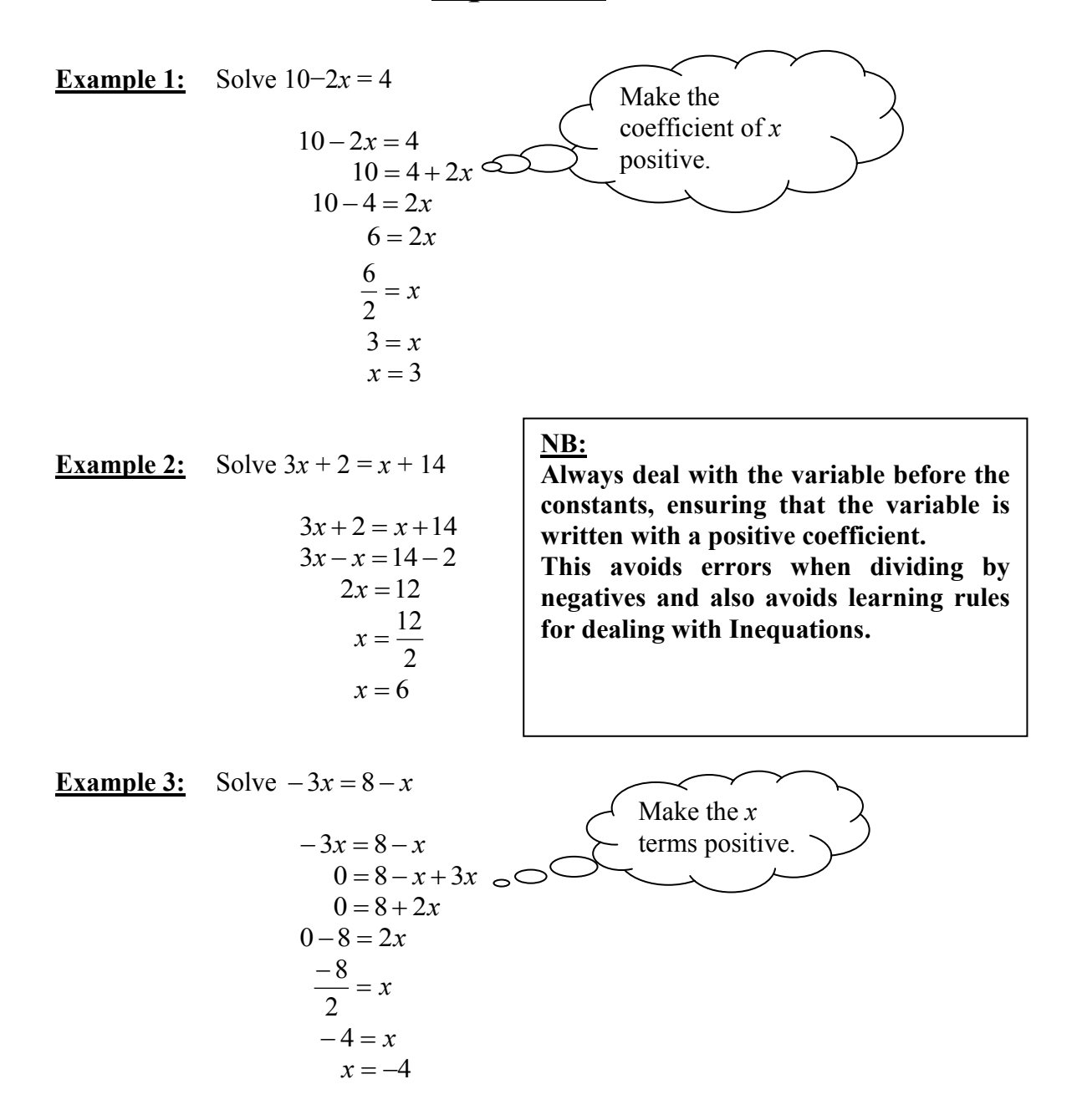

Pupils need to have a good understanding of the different ways that expressions involving fractions can be written. Pupils should be able to use the different formats as appropriate.

$$
\frac{1}{2}x \equiv \frac{x}{2}
$$
  

$$
\frac{2}{5}y \equiv \frac{2y}{5}
$$
  

$$
-\frac{3}{4}m \equiv \frac{-3m}{4} \equiv \frac{3m}{4} \equiv -\frac{3m}{4}
$$

e.g.

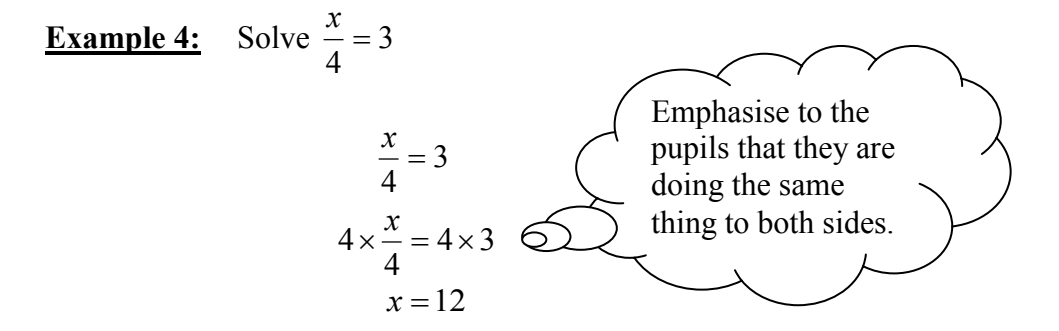

As pupils become more comfortable with this process (and aware that that multiplying by 4 on the left makes the coefficient of *x* one), this may become:

$$
\frac{x}{4} = 3
$$
  
x = 4 × 3  
x = 12

**Example 5:** Solve  $\frac{1}{2}w = 5$ 3  $\frac{1}{2}w =$ 5 3  $\frac{1}{2}w =$  $\frac{r}{2} = 5$ 3  $\frac{w}{2}$  =  $w = 3 \times 5$  $w = 15$ 

## **Common Methodology for Straight Line**

- Drawing Straight Lines
- Gradient

## **Straight Line**

At Intermediate 1, pupils need to be able to draw a straight line given its equation by using a table of values.

**Example 1:** Draw the straight line  $y = 2x + 3$ 

Set up a table of values by choosing three easy/appropriate values for *x*. Setting the table out vertically allows pupils to see the coordinates easily, and allows the working to be completed easily.

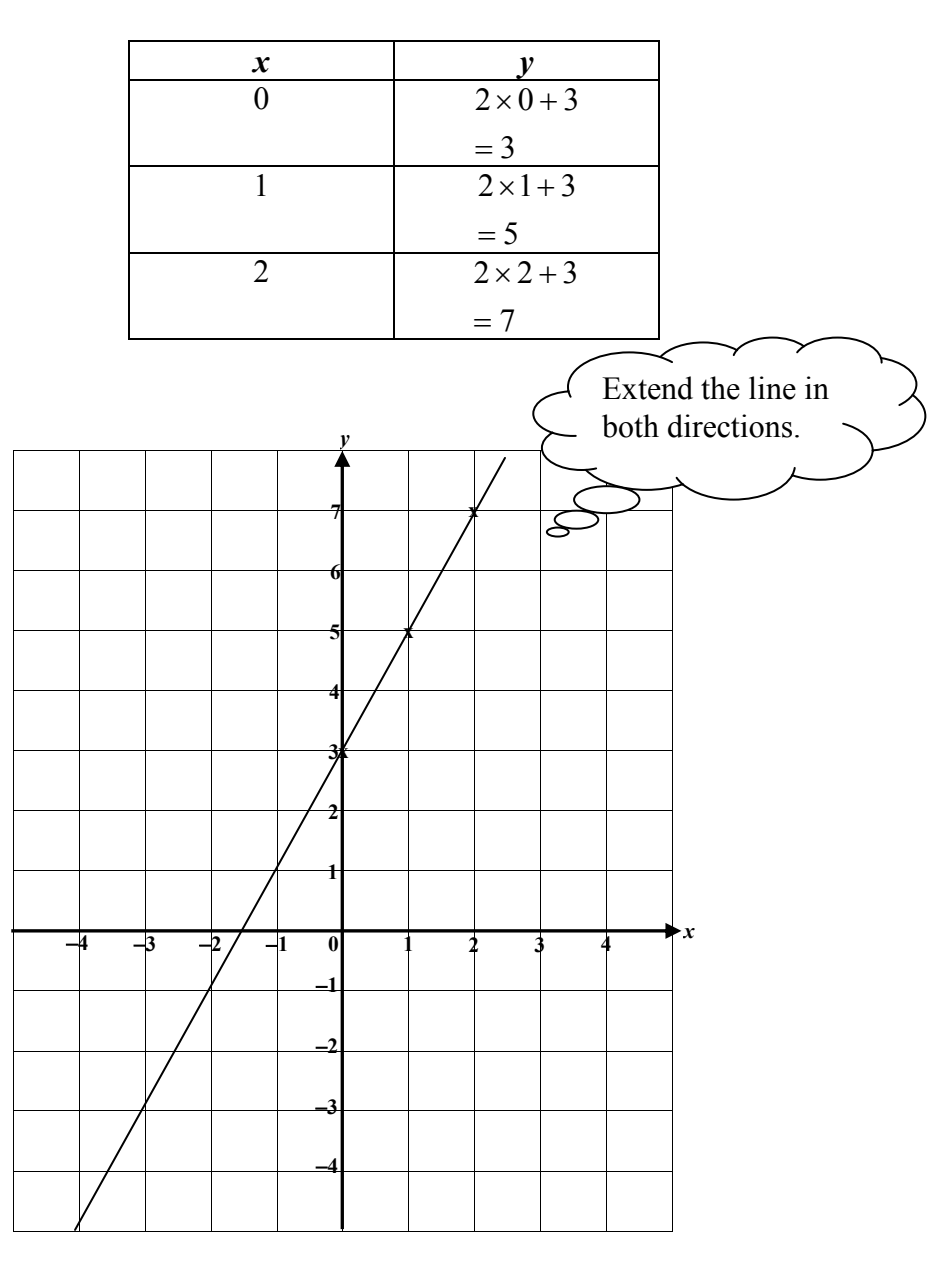

 $y = 2x + 3$  is a description of a set of points which gives a straight line.

If staff refer to the equation for a straight line they should use  $y = mx + c$  rather than  $y = ax + b$ , this will avoid confusion later on.

Students should be familiar with the different ways of calculating the gradient.

$$
m = \frac{Vertical}{Horizontal} = \frac{y_2 - y_1}{x_2 - x_1}
$$

A line that slopes up (uphill) from left to right has a positive gradient. A line that slopes down (downhill) from left to right has a negative gradient.

Students need to be clear about the two special straight lines:

Equations of the form  $x = a$  represent vertical straight lines. They have a gradient that is undefined.

Equations of the form  $y = b$  represent horizontal straight lines. They have a zero gradient.

Students should be able to draw straight lines by using a table of values (as before) and by using the gradient and y-intercept. This second method will also allow them to work out the equation of the straight line given the graph.

**Example 2:** Draw the straight line  $y = \frac{1}{2}x + 1$ 2  $y = \frac{1}{2}x +$ 

2  $m = \frac{1}{2}$ , this means that the line goes 2 along in the x-direction and 1 up in the y-direction.

 $c = 1$ 

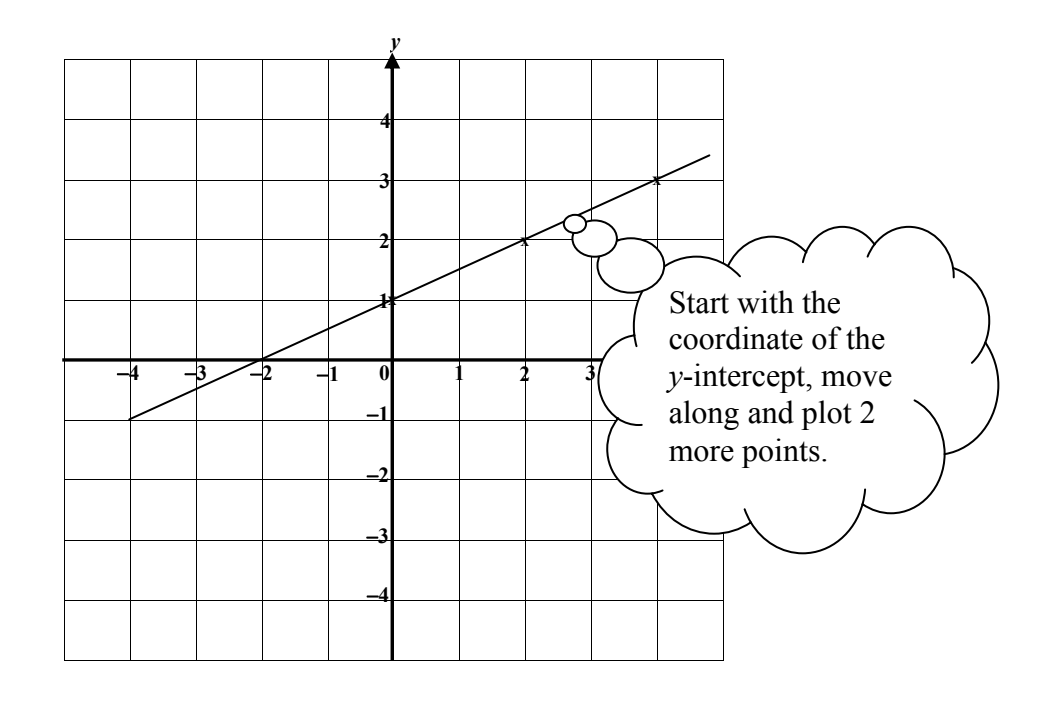